# **Capítulo 1**

## **Modelos de** *Feedback* **para estudantes em Ambientes Virtuais de Aprendizagem**

Evandro Costa, Joseana Fechine, Priscylla Silva e Hemilis Rocha

## *Abstract*

*In this chapter, we present the educational potential of the use of the feedback integrated to virtual learning environments, as well as, we discuss the main concepts and techniques related to feedback approaches, also showing illustrative examples. The practice of evaluation activities in the online form requires the environment to provide some kind of feedback to students, contributing to their learning. Despite the importance of feedback as a powerful resource in the teaching and learning process, there is a lack of an appropriate typology for this feature in online education. This makes difficult, for example, the work of those who have the task of defining feedback solution to compose a virtual environment, or who want to analyze solutions deployed in existing environments.*

#### *Resumo*

*Neste capítulo, discute-se uma caracterização de recursos de feedback em ambientes virtuais de aprendizagem. Trata-se de um recurso que se assume como impactando positivamente no processo de aprendizagem. Apesar da importância do feedback como poderoso recurso no processo de ensino e aprendizagem, há carência de uma boa tipologia para este recurso em educação online. Isso dificulta, por exemplo, o trabalho de quem tem a função de definir solução de feedback para compor um ambiente virtual, ou ainda de quem pretende analisar soluções implementadas nos ambientes existentes. Para reduzir a carência mencionada, propõe-se neste capítulo uma caracterização e modelo conceitual para feedback educacional para estudantes, discutindo-se os elementos deste modelo em ambientes virtuais de aprendizagem.*

## **1.1. Introdução**

O termo *feedback* significando informação usada por um determinado sistema para seu ajuste, foi definido, na primeira metade do século passado, no contexto de diversas áreas, entre elas a engenharia elétrica, no qual ganhou um contorno especial de utilização no ramo da Cibernética, na década de 40. Na área de educação, entretanto, uma das marcas explícitas de utilização da noção de *feedback* aconteceu na década de 50, no âmbito da corrente behaviorista, sendo utilizada de forma bem rudimentar, tendo uma semântica por demais restrita e circunscrita a um esquema de estímulo e resposta [Mason e Bruning 2003]. Daí então, novos entendimentos surgiram, dando escopo cada vez mais amplo e profundo no entendimento da noção de *feedback* em educação, permitindo-se utilizar tal noção como um recurso pedagógico de forte influência no processo de ensino e aprendizagem.

Frequentemente em educação o termo *feedback* é utilizado em uma acepção restrita e se refere à informação dada ao estudante, dando conta do seu desempenho acadêmico em determinada situação ou atividade. Deste modo, o *feedback* pode contribuir para uma ação reflexiva por parte do estudante e para sua aprendizagem, pois ressalta alguma discrepância entre o resultado pretendido e o esperado, incentivando a revisão, ou ainda apontando os comportamentos adequados, motivando o estudante a repetir o acerto. Neste sentido, na maioria das abordagens educacionais há uma etapa relacionada à verificação de aprendizagem dos estudantes com respeito à realização de atividades associadas a determinadas unidades de conhecimento, as quais direta ou indiretamente estão associadas a objetivos de aprendizagem, ou mesmo a habilidades e competências. Assim, professores ou autores ao planejarem seus cursos estabelecem atividades voltadas à mencionada etapa, o que pode se concretizar, por exemplo, em provas avaliativas, listas de exercícios, desenvolvimento de projetos, discussão em fórum, dentre outras possibilidades. O desenvolvimento de tais atividades normalmente demanda a necessidade de *feedbacks*, prestando-se a diferentes cenários, tais como: retorno a alguma dúvida apresentada no desenvolvimento da atividade ou dando aos estudantes um retorno sobre o processo de resolução da atividade envolvida.

Dada a importância aludida ao mecanismo de *feedback* como recurso pedagógico poderoso, a interação bidirecional professor e estudante deveria ser muito valorizada e rica em termos de dar e receber *feedback*, nesse sentido requerendo do professor um cuidado especial na preparação do conteúdo e forma desse *feedback* e no momento oportuno para apresentá-lo. Ademais, é importante ressaltar aqui que o entendimento atual do recurso *feedback* educacional é bem mais abrangente, dando conta de um ingrediente ainda mais poderoso no processo de ensino e aprendizagem, pois além da dimensão cognitiva, encontra-se presente, por exemplo, nas dimensões metacognitiva e afetiva. Ressalta-se aqui que uma maior abrangência para *feedback* está discutida mais adiante neste texto.

No contexto da educação *online*, contando com a utilização de um ambiente virtual de aprendizagem, a noção de *feedback* ganha importância singular e tem sido trabalhada levando-se em conta vários dos seus aspectos. Tal importância se verifica por diferentes motivos, por exemplo, pela possibilidade da riqueza de informação potencialmente obtida pela mineração de um grande volume de dados normalmente disponível na educação *online*; pela possibilidade de explorar adequadamente *feedback* motivacional via elementos de gamificação. Além disto, em particular, os ambientes computacionais de suporte à educação *online* permitem realizar diferentes abordagens educacionais e seus mecanismos de *feedback* pedagógicos.

Dada a importância ao recurso educacional *feedback* no âmbito da educação *online* e dos ambientes virtuais de aprendizagem, ao mesmo tempo em que se constata uma certa carência de material bibliográfico que organize o assunto nessa perspectiva, põe-se uma questão relevante, qual seja: Como elaborar um modelo conceitual sobre *feedback* que se preste a orientar os encarregados em projetar uma solução de *feedback* para ambientes computacionais em educação *online*? Ou ainda: Como elaborar um modelo conceitual sobre *feedback* que permita uma análise desse recurso em ambientes computacionais de educação *online*? O presente capítulo foi desenvolvido com o propósito de oferecer uma resposta a estas questões, propondo um modelo com uma caracterização de *feedback* neste contexto. Esta caracterização permitirá organizar os principais conceitos em torno da noção de *feedback*, avançando no propósito de dar mais visibilidade a este poderoso recurso educacional. Os elementos do modelo proposto são analisados e distribuídos em diferentes propostas de ambientes virtuais de aprendizagem, desde as primeiras categorias propostas em Informática na Educação, chegando as mais atuais.

No que se segue, após a introdução descrita, o presente capítulo, dividido em seções, está organizado do seguinte modo. A seção 1.2 apresenta inicialmente uma conceituação geral sobre *feedback* em um contexto amplo e em seguida no contexto da educação *online*. Na seção 1.3 consta uma discussão sobre propostas de tipologia de *feedbacks* pedagógicos, para em seguida, na seção 1.4, ser apresentada uma proposta de modelo para caracterizar os principais tipos de *feedback* em educação *online*. Na seção 1.5 apresenta-se um elenco amplo de ambientes de aprendizagem separados em categorias, para os quais foram selecionas instâncias para serem discutidas com base no modelo proposto. Já na seção 1.6 são feitas as considerações finais sobre o encaminhamento dado ao tema em pauta.

## **1.2. Conceituação de** *Feedback*

Apresentam-se aqui as principais definições de *feedback* e suas características, desde as origens do termo até a sua utilização no contexto da educação *online*, considerando-se especialmente um viés pedagógico para esse termo, dando ênfase a *feedbacks* providos por, ou com a ajuda de, um sistema computacional.

Inicialmente é importante ressaltar a noção de *feedback* como um recurso presente nas atividades cotidianas dos humanos em suas atividades de comunicação, havendo *feedback* entre o emissor e o receptor da informação, seja para confirmar o que foi emitido, seja para orientar novas práticas ou para corrigir o que já foi dito ou executado.

A noção de *feedback* surgiu e foi bem caracterizada, na primeira metade do século XX, em áreas como Biologia, Engenharia Elétrica, Física e Cibernética (ciência da comunicação e do controle), não existindo um consenso sobre em qual área o termo tem origem. Para alguns autores [Rinvolucri 1994], o termo *feedback* foi originalmente cunhado na área de Biologia para referir-se à mensagem que retorna a um organismo

após sua ação no ambiente. Outro marco inicial também é atribuído ao uso deste termo na área de Engenharia Elétrica, em 1920. No entanto, o termo *feedback* passou a ser utilizado em diversas áreas, a exemplo dá área de Educação e posteriormente na Informática na Educação. A propósito desse posicionamento histórico, convém ressaltar duas marcas em Educação. Segundo Mason e Bruning (2003) foi somente durante o predomínio do behaviorismo, na década de 50, que o termo *feedback* passou a ser usado no contexto de ensino e aprendizagem. Posteriormente, a partir da década de 70, a noção de *feedback* ganha mais sofisticação em abordagens comprometidas com o cognitivismo e posteriormente o sócio-interacionismo.

O mecanismo de *feedback* tem sido considerado como um dos elementos fundamentais para tornar o processo de aprendizagem mais eficiente [Narciss 2008], podendo ser encontrado em diversos trabalhos na literatura sob uma variedade de configurações [Mory 2004], além de ser caracterizado sob diferentes acepções. Há, portanto, diferentes maneiras de se definir *feedback* no contexto educacional, que contemplam tanto o contexto de ensino presencial quanto *online*.

Uma visão geral sobre *feedback*, mais adequada ao contexto de educação, define-o como uma unidade de informação que contém dois componentes: verificação e elaboração [Kulhavy e Stock 1989]. Verificação é a componente simples, tendo um julgamento dicotômico informando que uma resposta inicial está correta ou incorreta. Elaboração consiste de toda informação substantiva contida na mensagem do *feedback* que direciona a resposta correta.

Para Vrasidas e McIsaac (1999), *feedback* é o conjunto de respostas fornecidas ao estudante sobre a correção das diferentes atividades propostas, como, por exemplo, lista de exercícios, trabalhos e contribuições em sala de aula. Mason e Bruning (2003) definem, de forma mais abrangente, *feedback* como qualquer ato emitido em resposta a alguma ação do aluno.

Penny Ur (1996), em seu livro sobre o ensino da língua inglesa, faz uso de uma definição mais comumente utilizada, contextualizando *feedback* como sendo uma informação que é transmitida ao aluno sobre seu desempenho em uma tarefa de aprendizagem, geralmente com o objetivo de melhorar seu desempenho. Tais informações podem ser constituídas de mensagens motivacionais como "*Parabéns, você acertou!*" ou de informações estatísticas como "*Você acertou 50% das questões*". Penny Ur distingue o *feedback* em dois tipos: avaliação e correção. No *feedback* avaliativo, o aluno é simplesmente informado sobre o seu desempenho, como, por exemplo, sobre o percentual de acertos em uma lista de exercícios, ou uma mensagem de correto/incorreto na resolução de uma questão. No *feedback* corretivo são fornecidas informações mais detalhadas sobre o desempenho do estudante, tais como, explicações sobre os erros cometidos e sugestões de mudanças e melhorias, além de informações extras sobre os acertos do estudante.

De acordo com Mory (2004), no contexto de sistemas computadorizados de apoio à aprendizagem, o *feedback* pode ser considerado qualquer informação apresentada ao estudante após qualquer entrada, com o objetivo de moldar as suas percepções. Embora alguns trabalhos considerem como *feedback* apenas as informações sobre a correção de uma atividade após o estudante finalizá-la, o *feedback* pode ser composto por outros tipos de informação, tais como: precisão da resposta, orientações de resolução, mensagens motivacionais, dicas de passo a passo e análises críticas sobre sua qualidade [Mory 2004].

Segundo Shute (2008), *feedback* deve assumir um papel formativo, além disso há uma série de variáveis que devem ser consideradas para que o *feedback* cumpra seu objetivo de melhorar a aprendizagem do estudante, como, por exemplo, das características individuais dos estudantes e das atividades propostas. Além disso, existe uma variedade de conteúdos possíveis para o *feedback*, tais como explicações da atividade, sugestões de resoluções e exemplos de solução. Shute define *feedback* formativo como "*toda informação comunicada ao estudante com o objetivo de alterar o seu pensamento ou comportamento, tendo como resultado a melhoria da aprendizagem do estudante*". De forma semelhante, no contexto de sistemas computadorizados de apoio à aprendizagem, Shute considera que o *feedback* formativo é toda informação (mensagem, vídeo, áudio, entre outros) apresentada ao aluno (requisitada ou automática) com o objetivo de moldar a percepção, cognição e ação do aluno, onde o *feedback* pode ser entregue ou gerado tanto pelo professor quanto pelo computador.

Para Narciss (2008), o *feedback*, em um contexto educacional, deve prover informações para orientar o estudante na conclusão bem-sucedida de uma atividade proposta, sem oferecer imediatamente a resposta correta da solução. Tal conceito é melhor aplicado em atividades cujas soluções são criadas em etapas (como soluções de equações matemáticas) e em atividades nas quais os estudantes possam ter a oportunidade de realizar mais de uma tentativa para solucioná-las (como questões de múltipla escolha).

As definições sobre *feedback* podem ser classificadas em dois tipos, aquelas que consideram o *feedback* como informações fornecidas ao estudante sobre o seu desempenho e aquelas que consideram o *feedback* como informações que visam moldar o conhecimento do estudante e auxiliá-lo em sua aprendizagem. Considerando o *feedback* como um elemento que visa ajudar o estudante em seu processo de aprendizagem, é importante ressaltar que sua eficiência está vinculada a diversos fatores, que influenciam diretamente no sucesso da interação entre estudante e *feedback*, tais como: a complexidade da atividade, fatores internos do estudante (ex.: conhecimento *a priori*, habilidade de processar informação, vontade de superar erros, entre outros), o objetivo pedagógico do *feedback*, o procedimento de diagnóstico (capacidade do sistema para avaliar o estudante, identificar o problema e selecionar o feedback adequado) e a qualidade do *feedback* [Narciss 2008], ver Figura 1.1.

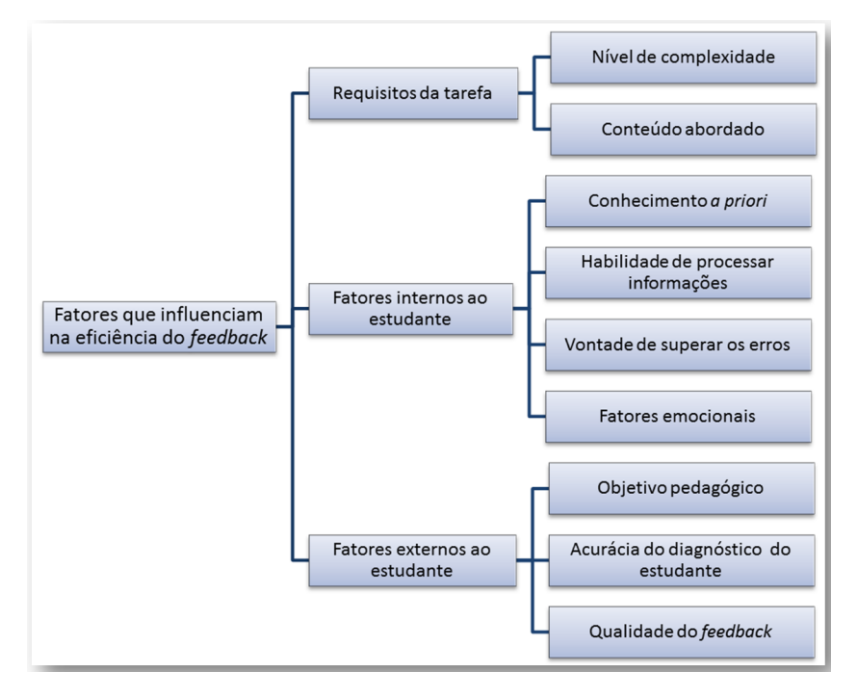

**Figura 1.1. Alguns fatores que influenciam na eficiência do** *feedback***.**

Como se pode inferir nas definições anteriores, o *feedback* tem sido associado a vários fatores, incluindo os de natureza cognitiva e motivacional. De maneira geral, podemos sintetizar a definição de *feedback* no âmbito educacional como uma resposta, (dada pelo professor, tutor ou computador) a um aprendiz motivada por alguma ação relacionada à aprendizagem desse aprendiz. Na seção seguinte, será realizada uma ampliação dos conceitos de *feedback* apresentando modelos da literatura que realizam caracterizações sobre o mesmo, buscando identificar seus principais tipos.

## **1.3. Abordagens Existentes para Caracterização de** *Feedback* **Pedagógico**

Tal como já destacado anteriormente, há diversas definições e formas de *feedback* utilizadas no contexto de educação *online*. Neste sentido de amplitude, há uma certa dificuldade para se caracterizar em um nível fino de detalhes e fixar uma tipologia de *feedbacks* no contexto em pauta. Um dos efeitos disso se reflete nos projetos de *feedback* nos ambientes computacionais, levando a cada projetista a propor soluções bem particulares, sem muitas vezes, referir-se a alguma tipologia ou mesmo uma notação mais consensual. Dada essa dificuldade de caracterização, alguns autores procuraram contornar esse problema propondo tipologias ou mesmo arcabouços conceituais para proporcionar maior compreensão aos recursos de *feedbacks* pedagógicos, a seguir iremos tratar com mais detalhes os modelos de Narciss (2008, 2013) e Cardoso (2011), tendo como base trabalhos importantes, a exemplo de Shute (2008) e Mason e Bruning (2001).

Narciss (2008, 2013) propõem um modelo de *feedback* interativo no qual ela distingue dois tipos *feedback*. O primeiro é o *feedback* fornecido por fonte internas do próprio estudante, ou seja, a informação que é perceptível e interpretada diretamente pelo aluno durante o desenvolvimento de suas atividades, por exemplo, a confiança que o estudante possui em sua resposta para a atividade. O segundo é denominado de

*feedback externo*, e refere-se ao *feedback* comumente tratado pelos demais autores, sendo aquele que é apresentado por uma fonte externa, tais como, o professor, colegas de turma ou por algum sistema computadorizado. O *feedback* externo é possível ser controlado e ter seus efeitos analisados, enquanto o *feedback* interno requer uma maior complexidade para controle e análise, dado que o mesmo é composto por componentes internos do estudante difíceis de ser mensurados, tais como, confiança, sentimentos e formas raciocínio.

Narciss considera o *feedback* externo, numa perspectiva formativa, como uma entidade multidimensional composta por três entidades (Figura 1.2), sendo essas:

- **Funcionalidade** Neste caso, considera-se que o *feedback* pode estar associado a funções cognitivas, metacognitivas e motivacionais. Assim, por exemplo, *feedback* pode ser usado para reforçar respostas corretas, como fonte de informação para a correção de respostas erradas ou para incentivar o estudante a progredir nas atividades.
- **Conteúdo** Refere-se aos aspectos semânticos relacionados ao conteúdo contido na mensagem de *feedback*. O conteúdo pode possuir componentes avaliativos ou informativos. Conteúdos informativos são, por exemplo, o relatório de desempenho do aluno em uma lista de exercícios. Já o conteúdo informativo é constituído de mensagens, tais como: dicas, explicações, corretude, analogias, simulações, entre outros;
- **Apresentação** Diz respeito à forma e ao modo como a mensagem de *feedback* é apresentada ao estudante. Alguns dos aspectos relacionados a esse componente dizem respeito a *quando* oferecer *feedback* (de forma imediata ou não) e ao nível de personalização da mensagem.

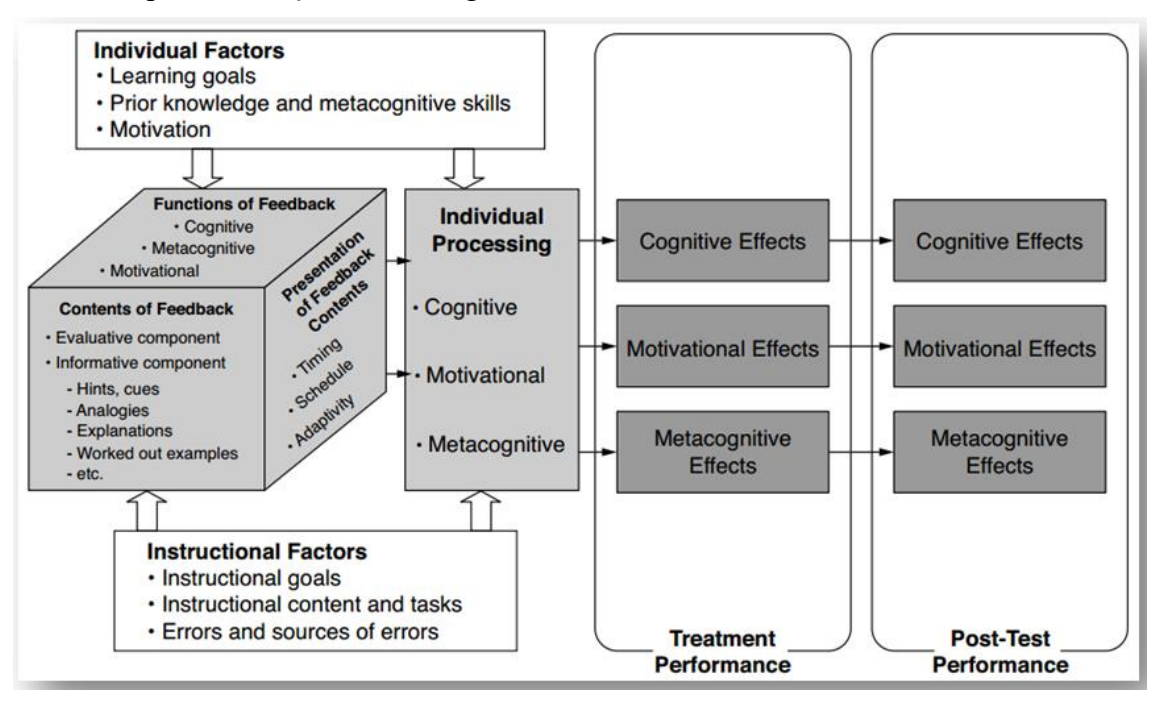

**Figura 1.2. Sumário de fatores e efeitos do** *feedback* **externo segundo Narciss (2013, p. 140).**

Com relação ao conteúdo do *feedback*, Narciss (2013) cita ainda alguns tipos que podem ser usados em ambientes computacionais, dentre eles:

- **Conhecimento do desempenho** Oferece ao aluno informações sobre o nível de seu desempenho em uma atividade, por exemplo, percentual de acertos;
- **Conhecimento do resultado** Apresenta ao aluno apenas a informação sobre a correção da atividade, "correta" ou "incorreta";
- **Conhecimento da resposta correta** Oferece ao aluno a resposta correta da atividade;
- *Feedback* **Elaborado** Fornece informações mais elaboradas com o objetivo de ajudar o aluno em sua atividade, tais como, dicas, exemplos, explicações e indicações de erros.

Outro trabalho que propõe um modelo de classificação de *feedback* é o proposto por Cardoso (2011). Nesse trabalho o *feedback* é classificado em um contexto de educação *online* segundo quatro critérios: conteúdo, direcionamento, momento de fornecimento e à fonte (Figura 1.3). O **conteúdo do** *feedback* se difere primeiramente quanto aos tipos de informação ou objetivos e ao nível de complexidade. Em relação aos tipos de informação ou objetivos, o *feedback* é subdividido nas subcategorias: reconhecimento, motivacional/interacional, tecnológico ou informativo/avaliativo, onde a autora esclarece que:

- *Feedback* **de reconhecimento** Oferece uma confirmação ao aluno de que um evento aconteceu;
- *Feedback* **motivacional/interacional** Oferece um apoio motivacional em resposta a uma interação do aluno;
- *Feedback* **tecnológico** Oferece informações sobre o uso do *software* utilizado no curso;
- *Feedback* **informativo/avaliativo** Fornece informações ou algum tipo de avaliação ao aluno.

Ainda sobre o conteúdo do *feedback*, o mesmo também se difere pelo nível de complexidade da informação, onde a classificação de complexidade é dada pelo tamanho da mensagem e facilidade de entendimento por parte do aluno.

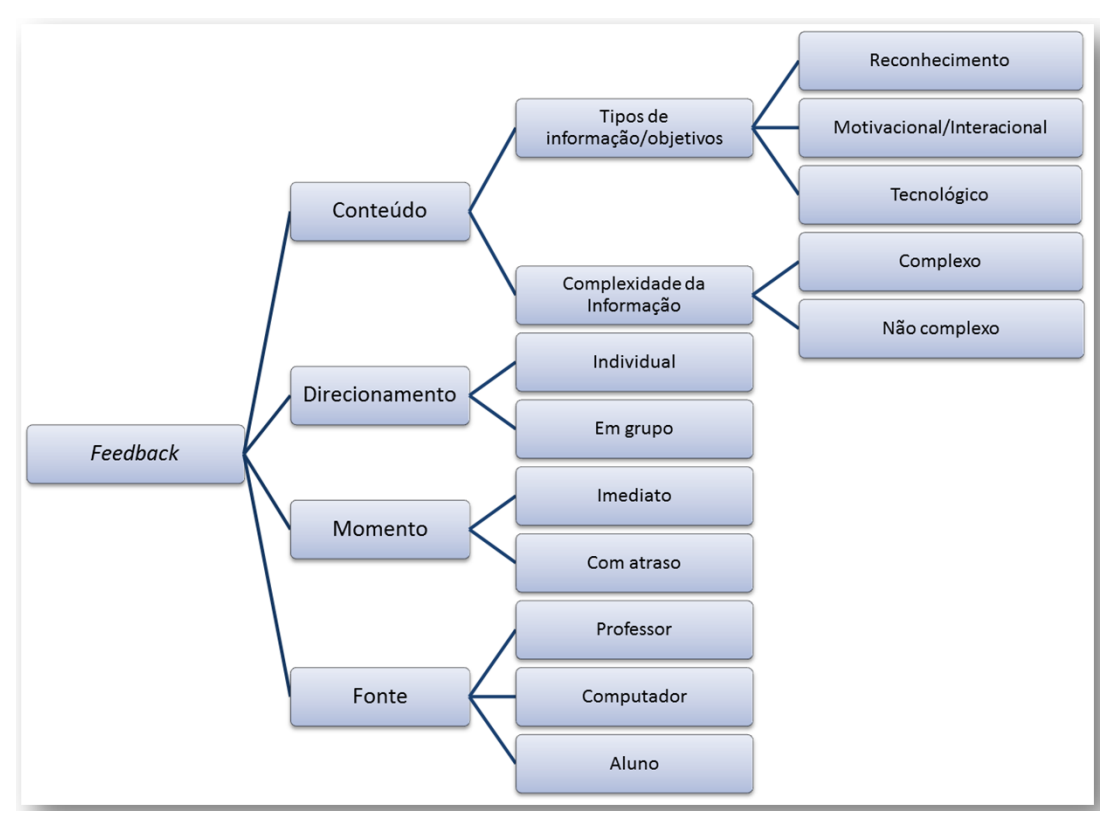

**Figura 1.3. Critérios de classificação de** *feedback* **segundo Cardoso (2011). Fonte: adaptada de Cardoso (2011, p. 24).**

Quanto à categoria **direcionamento do** *feedback*, a autora realiza uma divisão em individualizado ou direcionado para todo o grupo de estudantes. Quanto ao **momento do provimento**, *feedback* pode ser visto como imediato ou com atraso, sendo o *feedback* imediato recebido logo após a finalização da atividade e o com atraso recebido algum tempo depois. Por fim, Cardoso destaca o *feedback* em relação à **fonte emissora**, referindo-se às fontes: professor, computador e aluno.

O modelo de Narciss (2008, 2013) foi aqui apresentado por ser considerado um dos mais recentes da literatura [Álvarez-Montero 2015] e o de Cardoso (2011) por ter um foco especial na caracterização do *feedback* em um contexto de educação *online*. Em Narciss é dado um destaque maior o papel pedagógico do *feedback*, enquanto Cardoso tem um enfoque maior nos requisitos funcionais. Dada a dificuldade de caracterização do *feedback*, na seção seguinte será proposta uma tipologia e um modelo conceitual, buscando-se um compromisso entre amplitude e especificidade, considerando-se diferentes fatores, visando-se contribuir para analisar soluções apresentadas nos ambientes computacionais, além de fornecer subsídios aos que se encarregam de propor soluções de *feedback* para os ambientes interativos de aprendizagem.

## **1.4. Um Modelo Conceitual para** *Feedback* **Pedagógico**

A fim de buscar mais compreensão, ampliar e dar mais especificidade às classificações de *feedback* apresentadas na literatura e discutidas na seção anterior, buscou-se a seguir apresentar nossa proposta de tipologia e modelo conceitual, tal como segue na Figura 1.4.

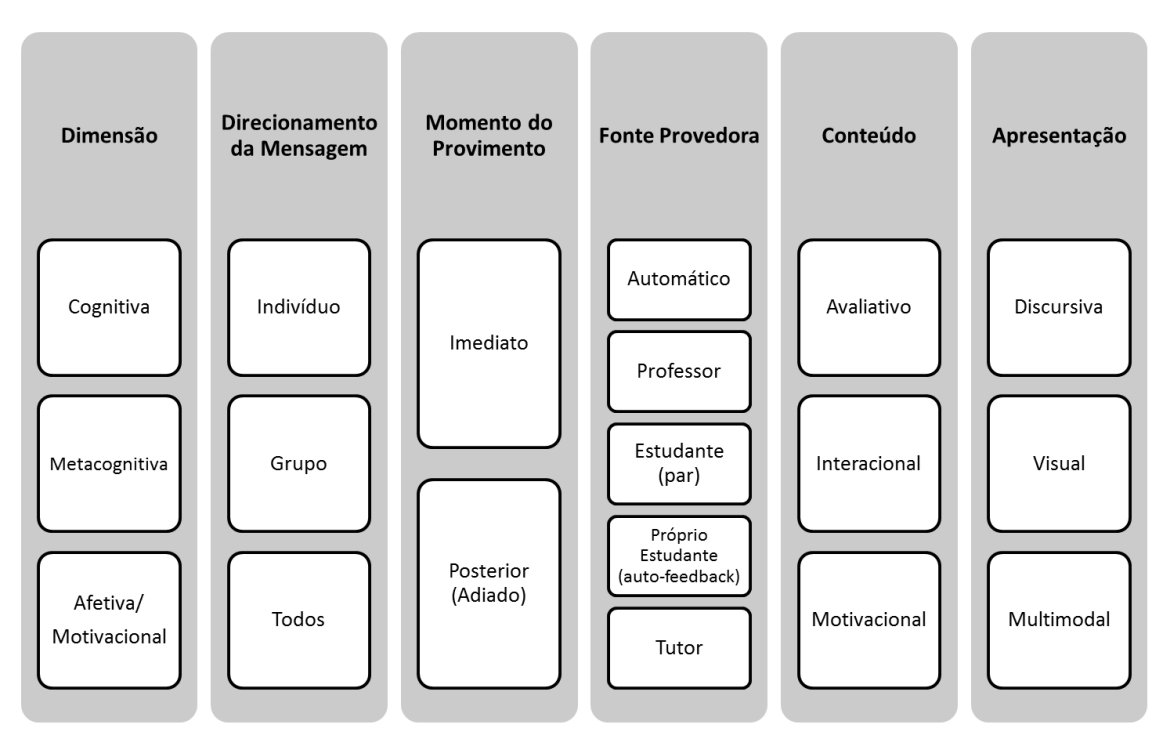

**Figura 1.4. Modelo Conceitual para F***eedback* **Pedagógico.**

A **dimensão do** *feedback* é o primeiro componente apresentado no modelo, ele diz respeito ao objetivo pedagógico da mensagem de *feedback*. Dada uma mensagem, a mesma pode possuir dimensões cognitivas, metacognitivas e afetiva/motivacional. A **dimensão cognitiva** refere-se a construção do conhecimento do aluno, de forma crítica e reflexiva, ela tem como objetivo não apenas a assimilação do conteúdo por parte do aluno, mas também ajudá-lo no processo de entendimento da atividade, planejamento da solução, reforçar conhecimento, correção de erros e verificação das soluções. A **dimensão da metacognição** objetiva fazer com que o aluno reflita sobre o seu conhecimento e compreenda como pode utilizá-lo no entendimento e resolução da atividade. A metacognição pode ser compreendida como o "pensar sobre o pensamento" [Flavel 1979], no contexto educacional refere-se ao conhecimento que o aluno possui sobre seu próprio conhecimento, ou seja, sobre sua cognição e atividade de aprendizagem [Marini 2006]. A **dimensão afetiva/motivacional** engloba estímulos aos alunos para mantê-los interessados, ativos e confiantes.

Sobre o componente de **direcionamento da mensagem**, normalmente, tem-se que o *feedback* pode ser destinado às subcategorias individual ou em grupo, mas se optou por separar grupo de toda a turma (*todos*), formando assim três sub-categorias. A separação entre grupos específicos e o grupo de todos os alunos foi realizada, pois atualmente se consegue de forma fácil e rápida agrupar estudantes de uma turma seguindo diferentes critérios, recorrendo-se a técnicas de mineração de dados. Isso pode proporcionar, por exemplo, *feedback* adaptativo e personalizado destinado a grupos de estudantes que possuam determinadas características em comum, este *feedback* seria diferenciado das mensagens que são direcionadas a todos os alunos, sem distinção ou agrupamento.

Quanto ao **momento do provimento**, ou seja, *quando* fornecer o *feedback*, este pode ser visto como se caracterizando por ser síncrono ou assíncrono, ou, em outras palavras e de forma mais abrangente e flexível: imediato ou adiado (posterior). Segue-se aqui a caracterização intuitiva dada em Shute (2008), do seguinte modo: o *feedback* imediato é aquele que o estudante recebe logo após responder a uma questão ou realizar uma tarefa ou uma ação. Já o *feedback* adiado é aquele que o estudante recebe algum tempo após a realização de uma tarefa. Aqui vale uma ressalva particular para a situação específica na qual é necessário considerar a emissão de *feedbacks* para a tarefa que tem sua execução em andamento, esse tipo de atividade pode fazer uso de forma mais eficiente do *feedback* imediato, pois pode oferecer mensagens para auxiliar o aluno durante o processo de elaboração da solução da atividade.

Quanto às entidades provedoras de *feedback*, **fonte provedora**, distingue-se aqui o professor, o sistema computacional (*feedback* automático) ou os estudantes (pares), ou ainda o auto-*feedback* e o destaque à possibilidade de outras fontes, a exemplo do tutor, tal como ocorre em muitos cursos na modalidade a distância. O *feedback* provido pelo **professor**, em especial na educação *online*, é tão importante, e demandador de cuidados especiais, quanto ao tipo de mensagem elaborada e transmitida. Naturalmente o professor pode elaborar *feedbacks* que mobilizem todos os componentes do modelo de apresentado, tais como o conteúdo da mensagem, a quem direcioná-la, o momento de enviá-la, a forma, além de, particularmente, poder expressar aspectos específicos sobre as dimensões cognitivas, metacognitivas e afetivas/motivacionais. O *feedback* provido por **estudantes (pares)** a um determinado estudante é uma atividade social de onde se espera contribuição para melhorar o processo de aprendizagem do estudante, provendo benefícios cognitivos, quanto afetivos e sociais. Em educação *online*, esse é um recurso utilizado em alguns casos como complementação do *feedback* dado pelo professor, ou em outros casos procura substituir a ausência completa do professor no ambiente, assumindo parte de seus papéis e responsabilidades. Neste contexto, os estudantes podem, por exemplo, comentar ou dar *feedback* em resposta a uma mensagem de um determinado estudante, podendo ainda, dentre outras funções, propor problemas ao estudante e ajudá-lo a solucioná-los. O *feedback* **automático** é aquele caracterizado por ser gerado e emitido por um sistema computacional. Costuma-se distinguir duas situações balizadoras quanto ao oferecimento de mais ou menos facilidade na geração automática do *feedback* [Filatro 2008]. Uma delas é quando se trata de uma tarefa bem definida, por exemplo, uma questão objetiva na qual o sistema precisa apenas emitir uma mensagem de *feedback* dando conta de correções do tipo 'certo' ou 'errado'. Mas, tal mensagem poderia ser incrementada com uma justificativa e um parecer de erro ou fornecer informações sobre qualidade do acerto. Já em relação a questões abertas ou mesmo em tarefas mal definidas, o problema de automatização do *feedback* oferece uma certa dificuldade, principalmente devido à imprevisibilidade de respostas. Quanto a isso, ressalta-se que o quadro é mais animador no sentido de que se conta atualmente com um bom avanço de técnicas de inteligência artificial, particularmente, de processamento de linguagem natural e representação semântica de conhecimento, permitindo um bom nível de análise de soluções discursivas. O *feedback* do **próprio estudante** (auto*feedback*) está relacionado ao que Narciss (2013) denomina de *feedback interno*, ou seja, são informações perceptíveis pelo próprio estudante quanto ao seu desempenho e conhecimento, por exemplo, a confiança do estudante em sua própria resposta ou a

percepção de que ele está seguindo os passos corretos para se chegar a solução correta. O próprio estudante como fonte provedora de *feedback* está fortemente relacionado a atividades da dimensão de metacognição. O tutor como fonte provedora, está fortemente ligado ao sistema de educação *online*, entretanto ele também pode ser interpretado na educação presencial como um monitor.

Quanto ao **conteúdo** do *feedback*, a sua componente avaliativa diz respeito as mensagens que fornecem informações sobre a avaliação do desempenho do estudante. A componente interacional se refere as mensagens cujo objetivo é fornecer conselhos práticos e específicos sobre como o estudante deve proceder para concluir sua tarefa ou evitar os erros cometidos [Dennis et al. 2016]. Já a componente motivacional visa oferecer um suporte emocional ao estudante durante ou após a resolução de atividades, em sistemas computacionais esta componente pode estar vinculada a elementos de gamificação. Quanto ao conteúdo, recomenda-se que além da informação binária (certo ou errado) inclua-se também no *feedback* mensagens com justificativas para avaliação binária, ou ainda, produzindo um diálogo com o estudante, pedindo-lhe justificativa de sua solução. No caso particular de *feedback* para resposta certa, pode-se ainda fornecer informações adicionais sobre o conteúdo, dando conta, por exemplo, de aspectos de qualidade da resposta. Já para respostas erradas, convém levar em conta aspectos motivacionais, recorrendo-se a mensagens com conteúdo encorajador, por exemplo, "*Não desista, tente novamente!*". No mais, o *feedback* pode ainda sugerir ao estudante algum recurso pedagógico com propósito de reforço ou complementação.

Finalmente, quanto ao componente de **apresentação** do *feedback*, destacamos três formas de exibição da mensagem, quais sejam: texto discursivo (dicas e explicações), apresentação visual (vídeos, imagens, animações, entre outros) e apresentação multimodal (uso conjunto de vários modos de apresentação).

Convém ressaltar que uma mensagem de feedback pode englobar diversos componentes existentes no modelo. Por exemplo, após a solução correta de uma lista de exercícios, o estudante pode receber um feedback com conteúdo de dimensão e conteúdo motivacional e que seja apresentado utilizando elementos de texto e visual (Figura 1.5, item A).

Em síntese, convém ressaltar que há uma variedade de possibilidades de mensagens de *feedback* que podem englobar diversos componentes existentes no modelo. Por exemplo, após a solução correta de uma lista de exercícios, o estudante pode receber um *feedback* adiado, preparado pelo professor, com conteúdo motivacional e que seja apresentado utilizando elementos discursivos e visuais (multimodal).

O modelo apresentado nessa seção tem o objetivo de orientar os professores na concepção e no uso de *feedback*, como também auxiliar os responsáveis por projetar e definir soluções de *feedback* para ambientes educacionais. Além disso, é possível utilizar o modelo para analisar as soluções de *feedback* fornecidas por diversos ambientes, como será apresentado na próxima seção.

## **1.5.** *Feedback* **em Ambientes Interativos de Aprendizagem**

Nesta seção se discutem algumas categorias de ambientes virtuais de aprendizagem, caracterizando cada uma delas, enfatizando, de acordo com o modelo apresentado na seção anterior, os tipos de *feedback*s presentes nas implementações dessas categorias. Foram incluídas as categorias: Sistemas de Instrução Assistida por Computador, Micromundos, Juízes *Online*, Ambientes Virtuais de Aprendizagem e Sistemas Tutores Inteligentes.

## **1.5.1. Sistemas de Instrução Assistida por Computador**

Em uma visão mais ampla, pode-se entender que os primeiros ambientes virtuais de aprendizagem surgiram já na década de 50, materializando-se no que se denominou Instrução Assistida por Computador (do inglês: *Computer-Assisted Instruction*, com a sigla CAI). Nestes sistemas já havia um uso de mecanismos de *feedback*, com uma maior frequência do uso do modo de *feedback* imediato, comprometidos com uma abordagem pedagógica inspirada na noção de máquinas de ensinar, proposta por Skinner (1960), as quais realizavam os princípios interacionistas contidos no behaviorismo. Neste caso, *feedback* era provido via resposta correta ou ainda informando se a resposta do estudante a um determinado exercício estava certa ou errada. Esta proposta de ambiente evoluiu em sua realização computacional, acompanhando sempre os principais avanços nas tecnologias de *hardware* e *software*, ou de um modo geral da tecnologia da informação, a exemplo da tecnologia hipermídia, da *Web*, entre outros. Importante aqui ressaltar que essa proposta se prolonga até os dias atuais, estando amplamente presente na execução de diversas propostas de cursos na modalidade a distância.

De um modo geral mecanismos de *feedback* nos sistemas CAI tradicionais se restringiam a um provimento de reforço básico com instrução sobre cada resposta dada aos exercícios apresentados em correspondência a uma dada unidade de conhecimento, mas se mostravam pouco atrativos aos estudantes, pois continham poucos recursos que os mantivessem interessados em responder questões disponíveis. Portanto, havia no primeiro momento dos sistemas CAI limitações, principalmente devido às restrições no aparato tecnológico existente. Atualmente, esses sistemas estão enriquecidos, por exemplo, com recursos multimídia e elementos de gamificação, dando aos estudantes recursos de *feedback* que melhoram suas motivações.

Um exemplo de sistema CAI atual com boa sofisticação de recursos de *feedback* é o da plataforma Duolingo, que tem por objetivo apoiar o ensino de idiomas. Esta plataforma tem algumas características de jogos e se utiliza de um tipo de aprendizagem baseada em exercícios de curta duração. Incluem-se exercícios relacionados às habilidades leitura, escrita, audição e fala. Nesta plataforma há uma diversidade de estímulos sonoros e visuais que ajudam a manter o estudante em alerta para poder, assim, responder as questões de modo adequado. Na Figura 1.5 é apresentada a interface de resolução de exercícios do Duolingo contendo: (1) o exercício a ser respondido; (2) o progresso do estudante na unidade estudada; (3) o *feedback* informando se a resposta está correta ou incorreta; (4) os elementos de gamificação, com ganhos por bom desempenho e por tempo de estudo; (5) dicas e observações em formato de texto sobre o conteúdo da unidade.

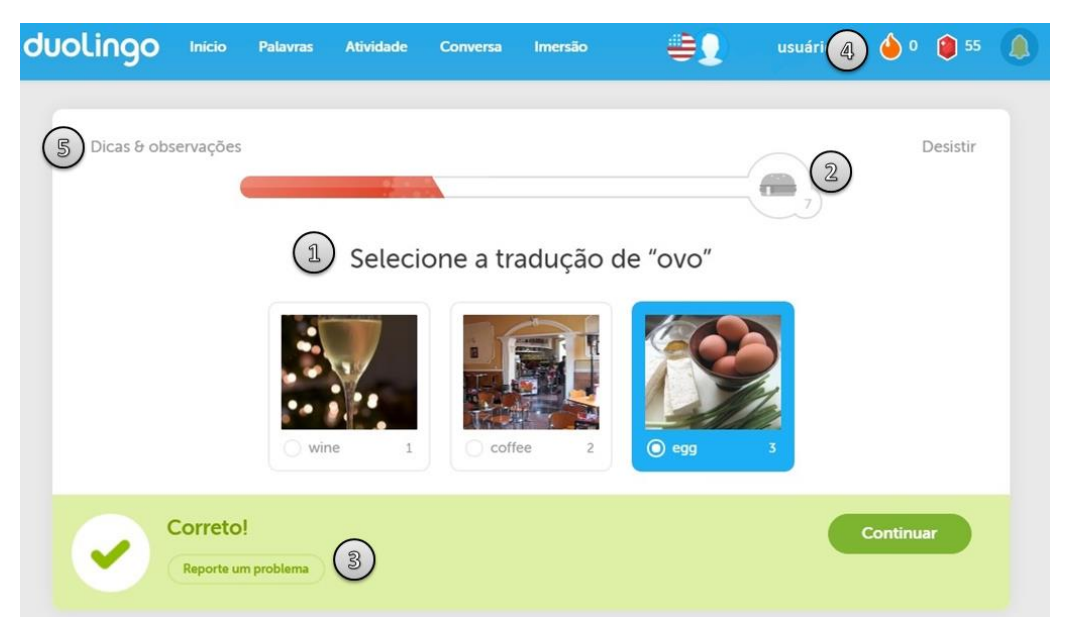

**Figura 1.5. Exemplo de tela de resolução de exercícios no Duolingo. Fonte: adaptado do website www.duolingo.com.**

Na Figura 1.5 é possível identificar alguns dos tipos de *feedback* que a plataforma oferece ao estudante. O Duolingo utiliza uma abordagem de *feedback*  **imediato** na qual o estudante recebe uma mensagem após a confirmação de cada resposta (item 3 da Figura 1.5). Essa escolha é possível devido aos tipos de atividades disponíveis, que permitem que a correção das mesmas seja feita de forma automática pelo sistema. O uso do *feedback* imediato também contribui para a abordagem pedagógica da plataforma que proporciona aos estudantes a liberdade de determinar seu ritmo de estudo, avançando nas unidades de conhecimento a medida que respondem corretamente as atividades.

No que diz respeito a **dimensão do** *feedback*, o Duolingo utiliza *feedbacks* com objetivos motivacionais e cognitivos. A plataforma possui uma estrutura adequada para *feedback* motivacional por possuir uma interface *gamificada*, conduzindo o ensino por meio de um sistema de méritos que influencia a estimulação do estudante. Ao final de cada unidade o estudante pode ser recompensado por seu bom desempenho com XP (pontos de experiência) ou *lingots* (moeda virtual), podemos considerar tais recompensas como *feedback* motivacional pois quanto melhor o seu desempenho maior será seu ganho em XP e *lingots*.

A Figura 1.6 exemplifica alguns dos *feedback*s recebidos pelo estudante após finalizar uma unidade de conhecimento, dentre as mensagens de *feedback* apresentadas incluem-se mensagens motivacionais, tais como, "Siga em frente para cumprir sua meta diária".

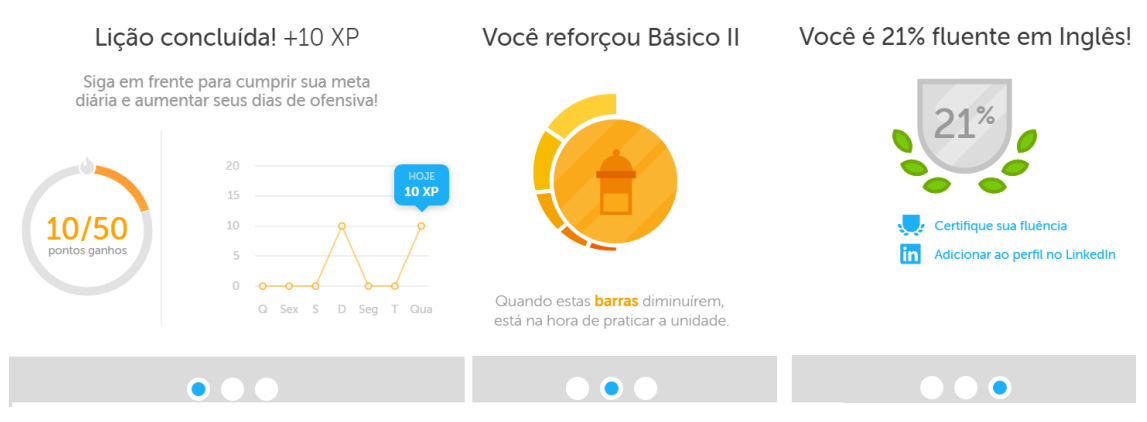

**Figura 1.6. Exemplos de** *feedback* **oferecidos pelo Duolingo após o termino de uma unidade de conhecimento. Fonte: adaptado do website www.duolingo.com.**

Com relação ao **conteúdo**, o Duolingo possui *feedback* avaliativo, interacional e motivacional. Na Figura 1.7 são exibidos quatro exemplos de *feedbacks* imediatos emitidos após o estudante responder uma atividade. Todas as mensagens do lado esquerdo da Figura 1.7 possuem conteúdo avaliativo, pois estão emitindo um parecer sobre o desempenho do estudante na atividade. Em especial as mensagens dos itens B e C possuem também caráter motivacional, indicando que o estudante estava próximo da solução correta com as mensagens: "*Quase certo!*" e "*Sua resposta está quase correta.*" As mensagens do lado direito da figura possuem caráter interacional, pois tem a função de fornecer ao estudante maiores detalhes sobre seu erro. O item 5 da Figura 1.5, "*Dicas e observações*", constitui um *feedback* interacional, pois é composto por mensagens de informações gerais sobre conteúdo da atividade, embora sem instanciá-las ao contexto de resolução da atividade atual do estudante.

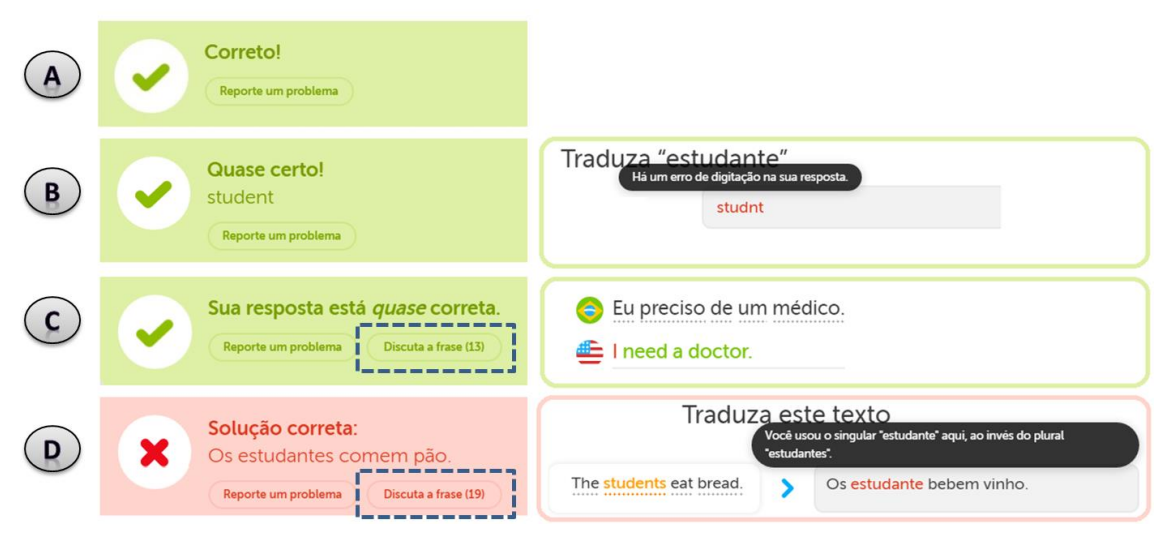

**Figura 1.7. Exemplos de** *feedback* **oferecidos pelo Duolingo ao estudante durante a resolução de atividades. Fonte: Adaptado do website www.duolingo.com.**

No que se refere a **fonte provedora** de *feedback*, em sua maioria, as mensagens são emitidas de forma automática por um sistema computacional, entretanto, nos itens C e D da Figura 1.7 podemos observar a opção "*Discuta a frase*", que permite que os estudantes postem comentários e dúvidas sobre a atividade em uma espécie de fórum, nos quais os mesmos podem interagir e ajudar uns aos outros. Nesse caso, caracteriza-se um *feedback* fornecido por pares (por outros estudantes), além disso esse *feedback*  também é classificado como adiado (posterior), dado que o estudante irá esperar até que outro responda sua mensagem. Ainda na Figura 1.7, o *feedback* do item A foi emitido após uma solução correta, possuindo uma cor verde e um símbolo de *checklist*, enquanto o item D foi emitido após uma solução incorreta e possui uma cor vermelha com um símbolo *x*. Tais características indicam o uso de *feedback* multimodal. Nos *feedbacks*  localizados no lado direito da figura são apresentadas mensagens explicativas sobre os erros, caracterizando o uso de *feedback* textual.

Por fim, é fácil notar que a mensagem de *feedback* no Duolingo é direcionada de forma individual a cada estudante, com exceção do *feedback* gerado pelos pares, citado no parágrafo anterior, que é direcionado a todos os estudantes.

Há ainda o Duolingo voltado para uso em sala de aula, o qual possui uma maior sofisticação, utilizando-se de técnicas de inteligência artificial para ajudar os professores a acompanharem o desenvolvimento dos estudantes, independentemente do tamanho da turma. Assim, por exemplo, os professores passam a ter acesso a um painel de controle, no qual acompanham o desempenho dos estudantes. De acordo com esses resultados, a plataforma permite reforçar conceitos que sejam mais difíceis para determinado estudante.

## **1.5.2. Micromundos**

Alternativamente à proposta dos sistemas CAI, de base instrucionista, surgiu, posteriormente, no MIT, a proposta de ambientes de aprendizagem numa perspectiva construtivista, sendo apoiados no conceito denominado, pelo grupo coordenado pelo pesquisador Seymour Papert, micromundo [Papert 1980]. Uma primeira realização de micromundo aconteceu com o ambiente de programação LOGO, proporcionando ambientes de aprendizagem exploratória, usando uma tartaruga como um objeto a ser manipulado, via comandos, pelo usuário, com isso permitindo aprender conceitos e resultados em geometria. Surgiu então o ambiente de resolução de problemas via linguagem de programação LOGO, onde também se identificava uma proposta de *feedback* na qual estudantes recebem *feedback* do sistema quando soluções dadas aos problemas são executadas, mas não havia uma ajuda de natureza didática.

Os micromundos são ambientes interativos de aprendizagem, os quais podem assumir muitas formas em diferentes domínios de conhecimento ou mesmo em projetos diferentes. No entanto, eles são primeiramente caracterizados como ambientes de aprendizagem exploratória, espaços de descoberta e simulações restritas de fenômenos do mundo real nos quais aprendizes podem navegar, manipular ou criar objetos, e testar seus efeitos. Micromundos permitem aos estudantes controlar fenômenos do mundo real e construir um nível de conhecimento mais profundo do fenômeno que eles estão manipulando.

O *Turtle Academy* é um exemplo de micromundo *online*, criado para o ensino de programação LOGO. Este ambiente é formado por um ambiente de programação e um compilador para a linguagem LOGO, permitindo que os estudantes programem de forma *online*, sendo necessário apenas o navegador web para acessar o ambiente. A Figura 1.8 apresenta o ambiente de resolução de atividades do *Turtle Academy*, no lado esquerdo fica localizado um menu com a lista das atividades a serem realizadas, este menu contém: (1) um identificador das atividades já realizadas; (2) Explicação da atividade; (3) Uma opção de dica e uma opção para ver a solução final da atividade. No lado direito da Figura 1.8 encontram-se o ambiente de desenvolvimento da atividade, contendo: (4) quadro de exibição visual daquilo que foi programado; (5) Espaço para inserir os comandos que irão gerar um retorno visual; (6) Histórico dos comandos digitados. As atividades nesse ambiente consistem na criação de programas (sequência de comandos) que irão gerar movimentos da tartaruga na tela (item 4 da Figura 1.8), ao se movimentar a tartaruga irá escrever na tela, podendo assim ser usada para construção de formas geométricas. Esse tipo de ambiente pode ser usado tanto no ensino de geometria quanto no ensino de programação.

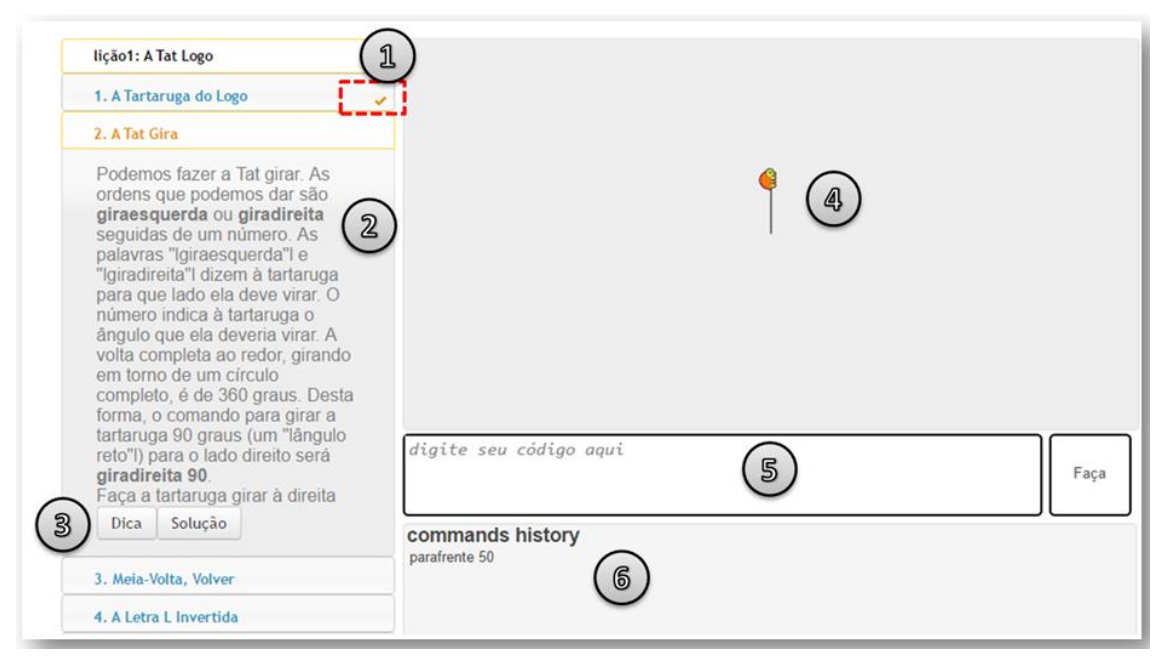

**Figura 1.8. Exemplo de uma tela de resolução de atividades do** *Turtle Academy***. Fonte: Adaptado do website www.turtleacademy.com.** 

No que diz respeito ao *feedback*, o *Turtle Academy*, assim como os demais ambientes da linguagem LOGO, possui um nítido *feedback* visual, pois a cada comando inserido pelo aluno, o mesmo tem um retorno imediato através do movimento da tartaruga na tela e do desenho gerado por esse movimento. O ambiente também possui uma apresentação de *feedback* discursiva, na Figura 1.9 vemos um exemplo com a mensagem "*Don't know how to GIRADIREIRA*".

Na Figura 1.9, item A, a mensagem indicando um erro na escrita do comando é um *feedback* interacional, e no item B temos um *feedback* avaliativo que é emitido quando o estudante conclui uma lista de atividades, sendo recompensado com uma espécie de tartaruga. Com relação a dimensão do *feedback*, podem ser encontrados os componentes cognitivos e motivacionais. Sendo o *feedback* visual (movimento da tartaruga) de caráter cognitivo e as mensagens de "*congratulation*" em conjunto com a recompensa das espécies de tartarugas de caráter afetivo/motivacional.

Como é possível perceber, o *feedback* é direcionado individualmente ao estudante e de forma automática. Por receber um retorno visual, também é perceptível que o *feedback* no ambiente é fornecido de forma imediata.

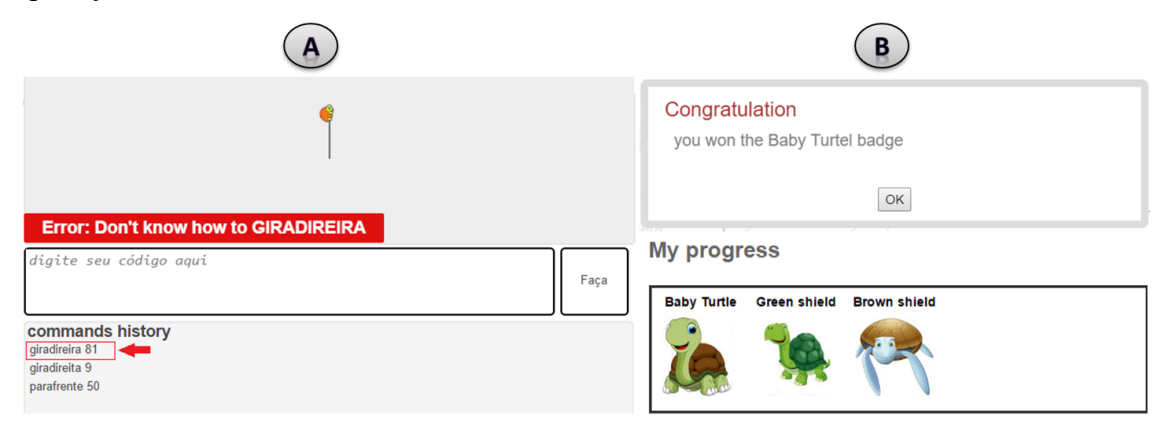

**Figura 1.9. Exemplos de** *feedback* **oferecidos pelo** *Turtle Academy***, em (A)**  *feedback* **durante a resolução da atividade e em (B) após a resolução. Fonte: Adaptado do website www.turtleacademy.com.**

## **1.5.3. Juízes** *Online*

Uma categoria de ambiente computacional que tem sido frequentemente usada em cursos no suporte à aprendizagem de programação [Raadt 2007] é o que se denomina de "juiz *online*". Trata-se de um recurso importante que segue uma abordagem de aprendizagem baseada em problemas, oferecendo um mecanismo de avaliação automatizada das soluções submetidas pelos estudantes. Os juízes *online* são plataformas concebidas para serem usadas em competições de programação. A principal funcionalidade dessas plataformas é a avaliação do código submetido pelos competidores. Esses códigos são submetidos a um conjunto de testes que verificam se para uma determinada entrada, o código do competidor retorna a saída esperada.

Embora úteis, os juízes *online* não foram concebidos com objetivos pedagógicos, eles foram criados para serem usados em competições e, posteriormente, começaram a ser usados por professores para auxiliar na prática de programação dos alunos, dado que os mesmos poderiam ter um rápido *feedback* sobre a corretude de seus algoritmos. Dada a utilidade dos juízes *online* para o ensino de programação, surgiram ambientes e pesquisas que objetivam acrescentar a eles novos recursos com fins pedagógicos, tais como o *JOnline* [Santos e Ribeiro 2011] e o MOJO [Chaves et al. 2013].

De forma geral, um juiz *online* oferece as seguintes funcionalidades: submissão do código fonte pelo estudante, compilação do código submetido, execução do programa gerado, verificação e avaliação do programa. A avaliação do programa submetido pelo estudante é realizada a partir de um conjunto de testes que contém os dados de entrada, que serão inseridos no programa, e os dados contendo as saídas esperadas, se as saídas geradas pelo programa forem iguais as saídas esperadas, o programa é considerado correto. Ressalta-se aqui que o juiz se utiliza de uma base de testes associadas ao problema que está sendo trabalhado, executando cada teste, daí então comparando a saída gerada pelo programa do estudante com saídas esperadas pelo

sistema, permitindo assim algum tipo de *feedback*. No mais, além de *feedback* aos estudantes em suas atividades de resolução de problemas, tais ambientes podem oferecer também *feedbacks* para os professores, por exemplo, provendo informações sobre o desempenho dos estudantes.

Há vários juízes online disponíveis para uso, a exemplo de URI (urionlinejudge.com.br), UVA [\(uva.onlinejudge.org\)](http://uva.onlinejudge.org/), Huxley (thehuxley.com) e Codecademy [\(www.codecademy.com\)](http://www.codecademy.com/). A seguir descreve-se sucintamente o ambiente de aprendizagem do URI *Online Judge*, destacando-se a presença dos recursos de *feedback* oferecidos aos estudantes em suas principais funcionalidades. Para tanto, fez-se primeiramente uma apresentação geral da proposta do URI e em seguida discutiuse as características de *feedback* que são ou podem ser viabilizadas nele.

O *URI Online Judge* é um juiz *online* que proporciona um espaço de resolução de problemas, prestando-se, em particular e inclusive, para testar soluções algorítmicas. Trata-se de um projeto que vem sendo desenvolvido na Universidade Regional Integrada, Campus de Erechim. Os problemas contidos no URI são moldados no estilo dos problemas utilizados na competição *International Collegiate Programming Contest* (ICPC) promovida pela *Association for Computing Machinery* (ACM). O URI possui uma base com mais de 1000 problemas disponíveis, sendo divididos em 8 grandes categorias, a saber: iniciante, *ad-hoc*, *strings*, estruturas e bibliotecas, matemática, paradigmas, grafos e geometria computacional. Todos os problemas estão disponíveis em português e inglês. A ferramenta possui algumas características básicas e necessárias a um portal de programação, tais como: correção automática, alta disponibilidade, fórum (onde uma dúvida pode ser colocada e posteriormente respondida por outros membros ou pela equipe URI Online Judge), além de aceitar soluções em diferentes linguagens de programação (C, C++, Java, Python, entre outras).

Na Figura 1.10 é exibida uma tela de apresentação de um problema no URI, onde são identificadas a seguintes informações e funcionalidades: (1) Título e descrição do problema a ser resolvido; (2) Menu que inclui as opções de enviar solução, ir ao fórum de discussões, ver o *ranking* com as estatísticas das submissões do problema e utilizar a ferramenta *uDebug*; (3) Informação sobre a interação do estudante com o problema; (4) exemplos de entrada de dados com suas respectivas saídas esperadas.

#### V Congresso Brasileiro de Informática na Educação (CBIE 2016) V Jornada de Atualização em Informática na Educação (JAIE 2016)

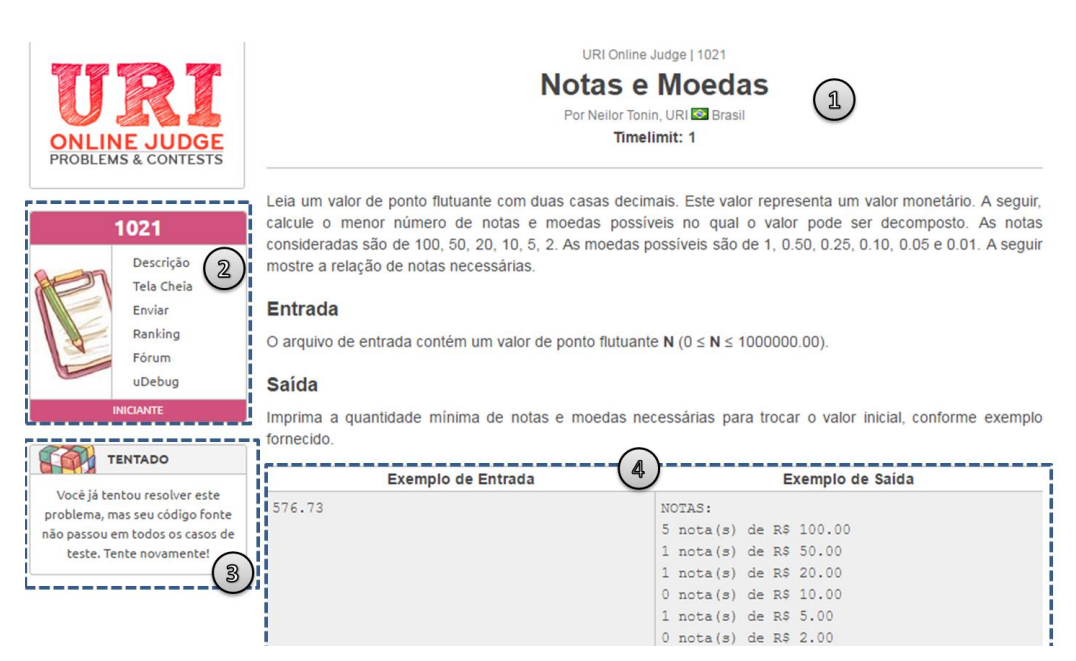

**Figura 1.10. Tela de exibição de um problema no** *URI Online Judge***. Fonte: Adaptado do website http://www.urionlinejudge.com.br/.**

Sempre que o estudante submete uma solução para um problema, recebe como resposta a mensagem "*Código recebido! Sua submissão esta na fila para ser julgada...*". Para receber o *feedback* automático do sistema, o estudante precisa ir ao menu de submissões e verificar na lista de submissões se a sua solução foi avaliada e qual o resultado da avaliação. Portanto, o **momento de provimento** do *feedback* pode ser caracterizado como adiado/posterior, dado que o estudante deve buscar em uma opção de menu por suas submissões para conferir se já existe um *feedback* avaliativo disponível para ele.

Na Figura 1.11 mostra-se uma tela de apresentação com um dos espaços do URI, no qual se explicita em sua janela esquerda uma lista de mensagens de *feedback* de conteúdo avaliativo que podem ser dadas como resposta às soluções submetidas por um determinado estudante a um dado problema, quais sejam: "*accepted*" para significar que a solução submetida respondeu positivamente a todos os casos de teste aplicados; "*compilation error*" para indicar um erro de compilação no código da solução submetida; "*runtime error*", indicando algum erro em tempo de execução; "*time limit exceeded*" para indicar uma extrapolação de tempo de execução para rodar todos os testes previstos para aquela solução; "*presentation error*", significando um erro de apresentação, mesmo a solução estando correta; "*wrong answer*" referindo-se a uma situação na qual a solução submetida não apresenta o resultado esperado para todos os casos de testes previstos; "*possible runtime error*" indicando um possível erro de execução. Todas as mensagens citadas são *feedbacks* avaliativos das soluções do estudante. Na janela direita da Figura 1.11, temos exemplos de *feedbacks* motivacionais, por exemplo, quando o estudante completar cem soluções corretas ele recebe uma mensagem informando que ele realizou uma nova "conquista".

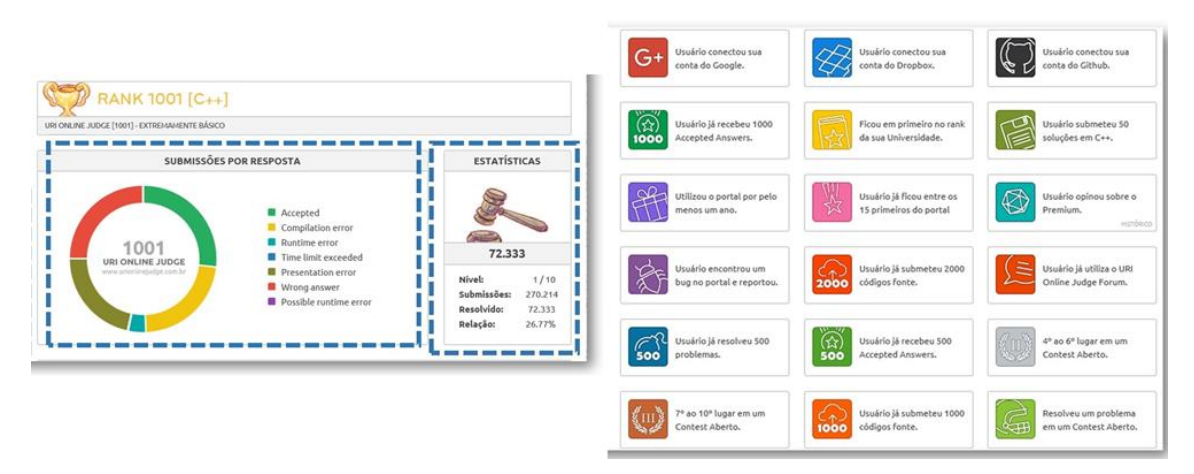

**Figura 1.11. Exemplos de conteúdo de** *feedback* **avaliativo e motivacional no**  *URI Online Judge***. Fonte: Adaptado do website http://www.urionlinejudge.com.br/.**

Na parte superior da Figura 1.12 é exibido o *feedback* avaliativo dado pelo sistema as submissões de um estudante. Na imagem podemos identificar as seguintes mensagens: "*Compilation error*" (erro de compilação), "*Wrong answer (90%)*" (resposta errada 90%) e "*Accepted*" (aceita). Essas mensagens apresentam o *feedback* de forma discursiva, sendo cada tipo diferenciado por um cor. É interessante notar que a mensagem "*Wrong answer (90%)*" indica que a solução do estudante não passou em todos os testes aos quais ela foi submetida, tendo sido reprovada em 90% dos testes realizados. O *feedback* fornecido para as soluções dos estudantes é bastante simples e resumido, em alguns casos é possível receber mais informações sobre as soluções, por exemplo, clicando na mensagem "*Compilation error*" é possível visualizar qual o tipo de erro de compilação gerado pela solução, além de ser possível observar a solução submetida com a(s) linha(s) da localização do erro ressaltada(s) na visualização, constituindo um tipo de *feedback* interacional, já que o mesmo auxilia o estudante na correção do erro.

| #       | <b>PROBLEMA</b>          | <b>RESPOSTA</b>               | <b>LINGUAGEM</b>                                                                          | <b>TEMPO</b> | <b>DATA</b>                                |  |  |
|---------|--------------------------|-------------------------------|-------------------------------------------------------------------------------------------|--------------|--------------------------------------------|--|--|
| 5024315 | 1022 TDA Racional        | <b>Compilation error</b>      | $C++$                                                                                     | 0.000        | 25/08/16 10:41:39                          |  |  |
| 4986207 | 1021 Notas e Moedas      | Wrong answer (90%)            | C                                                                                         | 0.000        | 21/08/16 12:49:11                          |  |  |
| 4986185 | 1010 Cálculo Simples     | Accepted                      | C                                                                                         | 0.000        | 21/08/16 12:46:25                          |  |  |
| 4986150 | 1001 Extremamente Básico | Accepted                      | c                                                                                         | 0.000        | 21/08/16 12:42:17                          |  |  |
|         |                          |                               |                                                                                           |              | <b>COMPILATION ERROR</b>                   |  |  |
|         |                          |                               | Main.cpp: In function 'int main()':<br>Main.cpp:51:1: error: expected '}' at end of input |              |                                            |  |  |
|         |                          |                               |                                                                                           |              | <b>CÓDIGO FONTE</b>                        |  |  |
|         |                          | 47<br>48<br>49<br>-50<br>R 51 | _____________________                                                                     |              | cout << res.num << "/" << res.div << endl; |  |  |

**Figura 1.12.** *Feedback* **avaliativo e interacional das soluções submetidas pelo estudante no** *URI Online Judge***. Fonte: Adaptado do website http://www.urionlinejudge.com.br/.**

Os *feedbacks* citados até o momento são fornecidos de forma automática pelo sistema, e possuem uma natureza simples. Caso o estudante deseje um *feedback* mais elaborado, ele pode acessar o fórum do ambiente, que possui uma discussão aberta para cada problema disponível. No fórum os usuários podem discutir assuntos relacionados a solução do problema, sendo assim, caso o usuário tenha alguma dúvida, ele pode postar no fórum e receber um *feedback* **adiado** de um outro usuário. Sendo assim, podemos afirmar que o URI possui como fontes provedoras de *feedback* o sistema (automático) e pares (outros usuários/estudantes). Com relação ao direcionamento da mensagem de *feedback*, os exemplos exibidos na Figura 1.12 são encaminhados individualmente aos estudantes, enquanto os *feedbacks fornecidos* nos fóruns de discussões são direcionados a todos os usuários do sistema.

Com relação a dimensão do *feedback*, o URI trabalha com as dimensões cognitiva e motivacional. No que se refere ao *feedback* motivacional, o ambiente adota uma estratégia de gamificação, fornecendo aos estudantes recompensas por seu desempenho (como foi exemplificado na Figura 1.11). O URI também considera como *feedback* motivacional os *rankings* gerados entre os usuários, o que pode estimulá-los a melhorar o desempenho para subir posições.

No perfil do usuário é possível configurar algumas opções relacionadas ao *feedback* que podem auxiliar os estudantes a solucionar os problemas, são elas: habilitar a exibição de *template* de código e habilitar a exibição dos assuntos relacionados aos problemas. Com a primeira opção habilitada, o estudante pode ver um *template* de como o código da solução deve estar estruturado, isso ajudará o aluno a evitar erros do tipo "*possible runtime error*", que são erros detectados quando o estudante não formata sua solução no padrão exigido pelo sistema. A segunda opção habilitada adiciona na lista de problemas um campo informando os assuntos aos quais os problemas estão relacionados (Figura 1.13). Este é um *feedback* valioso dentro do ambiente, pois conhecendo os assuntos do problema, o estudante pode tomá-lo como base para escolher sua estratégia de construção da solução. Por exemplo, na Figura 1.13 temos a listagem resumida de problemas das categorias *paradigmas* e *iniciante*, onde apenas as duas primeiras exibem os assuntos dos problemas, no problema em destaque "*Hoje tem prova da Cris!*", o estudante tem a informação de que a solução envolve os assuntos de "*Guloso"* e *Ordenação*, de posse dessas informações o estudante já sabe que irá precisar na solução algum algoritmo de ordenação combinado com a implementação de um algoritmo guloso (tipo de algoritmo usado para realizar buscas em estruturas de dados).

O URI também fornece ao estudante um *feedback* externo ao ambiente, através da integração do ambiente com o sistema *uDebug*. Esse não é um sistema de submissão de soluções, o *uDebug* permite apenas o cadastro de problemas de programação, que podem ser vinculados a testes e dicas. Ao realizar os testes na solução do estudante, o URI não informa os dados dos testes que foram feitos, e também não informa ao estudante para quais testes sua solução forneceu as saídas erradas. O *uDebug* é uma solução colaborativa, na qual os estudantes podem cadastrar testes para os problemas, formando assim uma base aberta, deste modo os estudantes podem testar suas soluções e verificar para quais testes elas fornecem as saídas corretas.

|           | <b>PARADIGMAS</b>               |                       |                  |              |
|-----------|---------------------------------|-----------------------|------------------|--------------|
| #         | <b>NOME</b>                     | <b>ASSUNTO</b>        | <b>RESOLVIDO</b> | NÍVEL        |
| 1395      | œ.<br>Números e Operações       | <b>Backtracking</b>   | 4                | 8            |
| 1396      | Hoje tem Prova da Cris!<br>œ.   | Guloso; Ordenação     | 95               | 4            |
| 1408      | Mário                           | PD                    | 166              | 6            |
| 1522      | Jogo das Pilhas                 | Programação dinâmica  | 265              | 4            |
| 1524      | Fila do Bandejão                | Algoritmo Guloso      | 258              | 3            |
|           | <b>INICIANTE</b>                |                       |                  |              |
| #         | <b>NOME</b>                     | <b>ASSUNTO</b>        | <b>RESOLVIDO</b> | NÍVEL        |
| 1564      | O.<br>Vai Ter Copa?             | Repetição             | 5.200            | 1            |
| 1589      | <b>Bob Conduite</b>             | Repetição             | 4.412            | 1            |
| 1827      | <b>CO</b><br>Matriz Quadrada IV | Matrizes              | 1.419            | 1            |
| 1828      | Bazinga!                        | Seleção               | 2.005            | 1            |
| 1848      | O.<br>Corvo Contador            | Sistemas de numeração | 1.576            | $\mathbf{1}$ |
|           | <b>INICIANTE</b>                |                       |                  |              |
| #         | <b>NOME</b>                     |                       | <b>RESOLVIDO</b> | NÍVEL        |
| 1001      | Extremamente Básico             |                       | 73,643           | 1            |
| 1010      | Cálculo Simples                 |                       | 33.909           | $\mathbf{1}$ |
| 1011      | Esfera                          |                       | 28,764           | $\mathbf{1}$ |
| 1020      | <b>Idade em Dias</b>            |                       | 26.442           | $\mathbf{1}$ |
| x<br>1021 | Notas e Moedas                  |                       | 15,490           | 1            |

**Figura 1.13. Exemplos da listagem de problemas do** *URI Online Judge***. Fonte: Adaptado do website www.urionlinejudge.com.br.**

A integração do URI com o *uDebug* funciona da seguinte forma: todos os problemas do URI estão cadastrados no *uDebug*. Os estudantes podem colaborativamente criar uma base de teste para um problema específico. A base deve conter os dados de entrada do programa e os dados de saída esperados. Além disso, os estudantes podem cadastrar dicas em formato de texto que auxiliem os demais a construir suas próprias soluções. O processo de funcionamento do *uDebug* é simples, o estudante seleciona os testes que quer realizar e em seguida seleciona a opção "*Get Accepted Output*", essa opção irá exibir na tela as saídas esperadas para os testes selecionados. Posteriormente, o estudante deve executar o seu programa solução, essa execução é feita fora do *uDebug*, no computador pessoal do aluno, em seguida o estudante copia as saídas geradas na execução e as insere no *uDebug*, na sequência a opção "*Compare Outputs*" deve ser selecionada. Por fim, será gerado um *feedback* que informa se a solução do estudante gerou corretamente as saídas esperadas, caso contrário, serão exibidas as linhas das saídas que não estão de acordo com a saída esperada.

A Figura 1.14 apresenta uma tela que exemplifica o processo explicado no parágrafo anterior. Vale ressaltar que a integração do *uDebug* com o URI ofereceu uma importante fonte de *feedback* aos estudantes, estimulando a colaboração entre os mesmos e adicionando aspectos metacognitivos, pois para a criação de seus próprios testes e dicas para os colegas, o estudante deve refletir sobre o seu próprio conhecimento com relação ao problema.

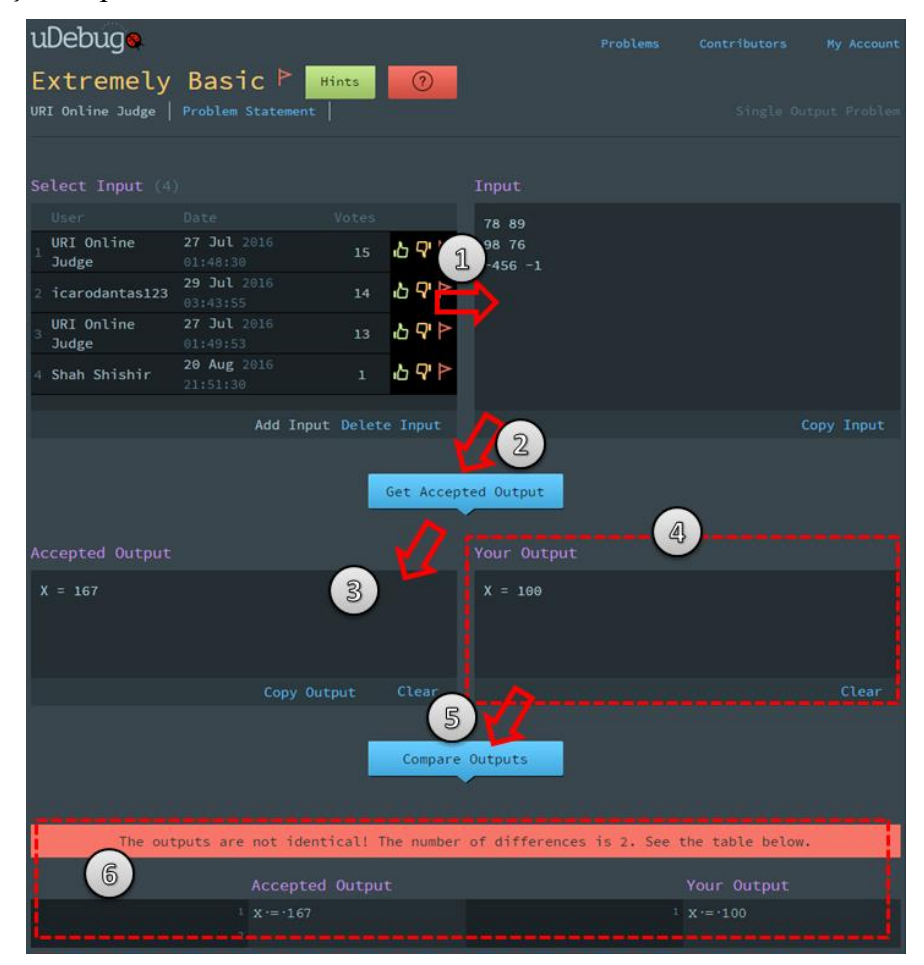

**Figura 1.14. Ambiente de utilização do** *uDebug***. Fonte: Adaptado do website http://www.udebug.com/.**

Enfim, com base no que foi descrito anteriormente, pode-se constatar que embora de forma simplificada, o URI tem uma boa cobertura de opções sobre os recursos de *feedback*, pois boa parte das opções do modelo conceitual proposto foram adequadamente contempladas.

## **1.5.4. Ambientes Virtuais de Aprendizagem**

Com surgimento da Web e a ampliação da modalidade de educação a distância ou mais geral, a educação *online*, surge a partir da década de 90 os Ambientes Virtuais de Aprendizagem (AVAs), os quais possuem também a denominação Ambientes Virtuais de Ensino e Aprendizagem (AVEA) quando se pretende enfatizar a atividade de ensino. Na literatura inglesa, costuma-se utilizar as siglas LMS, para *Learning Management System*, ou ainda CMS, para *Content Management System*, ou mesmo *Virtual Learning Environment*, ou ainda *e-Learning platform*. Interessa-nos aqui discutir *como*, *quando* e *onde* tais ambientes fazem uso de *feedback*, para isso primeiro será feita uma caracterização desses ambientes, enfatizando suas funcionalidades e os usuários desses sistemas, particularmente professores e estudantes. Em seguida, o ambiente Moodle foi escolhido para ser analisado segundo seus recursos e funcionalidades de *feedback*.

Na educação *online* identifica-se um espaço de interação envolvendo estudantes, professores e agentes de software, além de outros recursos pedagógicos. Nisto, distingue-se interações, tais como: estudante e professor, estudante e estudante, estudante e agente de software, estudante e recursos pedagógicos. Neste cenário, o mecanismo de *feedback* ganha amplitude e importância no atendimento aos estudantes.

Os AVAs dão suporte a atividades de ensino e aprendizagem e são normalmente usados para dar suporte a um modelo de educação baseado em sala de aula. Entre seus objetivos, incluem-se o provimento de flexibilidade, acessibilidade e conveniência a seus usuários.

Existem várias plataformas de AVAs disponíveis para uso gratuito, a exemplo do Moodle (https://moodle.org/) e Claroline (www.claroline.net/), e outros tantos utilizados de maneira privada, a exemplo do WebCT (http://www.webct.com/) e Blackboard (http://www.blackboard.com/). No entanto, todos eles essencialmente partilham várias características [Rocha 2014], entre as quais destacam-se conceitos, tais como [Rocha 2012]:

- **Ator** Usuários que interagem com o ambiente, como, por exemplo, professor, estudante e tutor;
- **Serviço** Há uma variedade de serviços que podem ser associados a um determinado curso, destacando-se: serviços administrativos, serviços didáticos (por exemplo, provendo gerenciamento, distribuição e compartilhamento de conteúdos de aprendizagem), serviços de avaliação e serviços de comunicação;
- **Grupo** Este conceito trata da possibilidade de formação e organização de grupos entre os usuários do ambiente.

Um dos AVAs mais utilizados pelas universidades é o Moodle (*Modular Object-Oriented Dynamic Learning Environment*). Ele foi criado por Martin Dougiamas no início da década de 1990. É um software livre, distribuído sobre a licença GPL (*General Public License*), o que significa que está disponível para o público em geral e pode ser baixado, modificado e atualizado.

A seguir apresenta-se uma discussão sobre identificação dos principais suportes a recursos de *feedback* proporcionados pelo ambiente Moodle, conforme os tipos apresentados no modelo conceitual proposto. Assim, foram identificados e destacados os recursos associados às categorias: conteúdo, direcionamento da mensagem, momento do provimento e apresentação da mensagem, além de ressalvas às fontes provedoras, enfatizando primeiramente os atores professor e tutor, mas a atenção foi dada à categoria conteúdo com suas subcategorias: avaliativo e interacional.

O Moodle oferece ao professor vários tipos de ferramentas para a avaliação do estudante [Filho 2005], a partir das quais se oferecem recursos de *feedback*. São exemplos delas: diálogo, fórum, enquete e diário. Nesta seção, discutem-se algumas delas e seus respectivos tipos de *feedback*.

**Laboratório de Avaliação**. O laboratório de avaliação permite que os estudantes avaliem seus trabalhos e os de seus colegas de turma, deste modo, o estudante transforma-se em fonte provedora de *feedback,* tanto para fornecer *feedback*  aos seus pares quanto a si mesmo, por meio de uma auto-avaliação (auto-*feedback*). Na ferramenta de laboratório de avaliação, temos várias fontes provedoras de *feedback*: estudante, professor e tutor. Nela, além das avaliações feitas pelos estudantes, o professor e o tutor também podem oferecer *feedbacks* de cunho geral que orientem os estudantes na atividade. Para isso, existem na ferramenta alguns campus especiais que podem ser usados, são eles:

- Modo geral de *feedback* É uma forma que oferecer um *feedback* a todos os estudantes. Os revisores podem escrever sobre a avaliação global ou podem fornecer uma explicação adicional;
- Conclusão Opção na qual o revisor pode escrever um texto de finalização da atividade, com instruções de como o estudante pode proceder nas próximas etapas;
- Usar exemplo Os participantes podem ter acesso a um ou mais exemplos de avaliação e compará-los à avaliação que tenham feito;

**Questionário**. Esta ferramenta é utilizada pelo professor para fazer avaliações nas modalidades: i) testes de múltipla escolha, ii) verdadeiro ou falso, iii) respostas abertas, iv) correspondência e outros tipos de perguntas. Nestes casos, o *feedback* proporcionado por esta ferramenta pode ser **imediato** ou **adiado**. Questionários compostos apenas por questões fechadas podem oferecer um *feedback* **automático** e imediato, porém o professor pode optar por fornecer o *feedback* de forma **adiada**, caso deseje fornecer algum tipo de *feedback* **individual** e específico para cada estudante. O professor pode determinar como será realizada a submissão do questionário pelo aluno, dependendo da forma de submissão o tipo de *feedback* varia. O professor também pode optar para que o estudante receba o *feedback* de cada pergunta do questionário assim que a mesma for respondida, desse modo o estudante não pode realizar alterações em suas respostas. A outra opção permite que o estudante modifique suas respostas enquanto estiver respondendo o questionário, deste modo ele terá seu *feedback*  avaliativo somente após submeter todas as respostas. Além disso, é possível inserir dicas sobre a questão para os estudantes.

No Moodle, há também a opção de oferecer ao estudante um *feedback* geral, que é constituído de um texto que aparece para o estudante depois que ele terminou de responder uma tentativa do questionário. Existe também o *feedback* simples, que depende do tipo de questão e da resposta que o estudante forneceu. Alternativamente, pode ser usado o *feedback* combinado, onde é possível encaminhar mensagens para os estudantes em relação ao que eles acertaram ou não.

A Figura 1.15 apresenta um exemplo *feedback* para um questionário. No lado superior esquerdo da imagem é apresentado de forma visual o *feedback* avaliativo das respostas do estudante, das 7 questões, 5 estavam corretas, 1 errada e 1 parcialmente correta. No lado direito temos a nota do aluno (7.00/10.00) e para cada questão são apresentados *feedbacks* sobre as respostas, tanto as corretas quanto as incorretas possuem textos explicativos relacionados as mesmas.

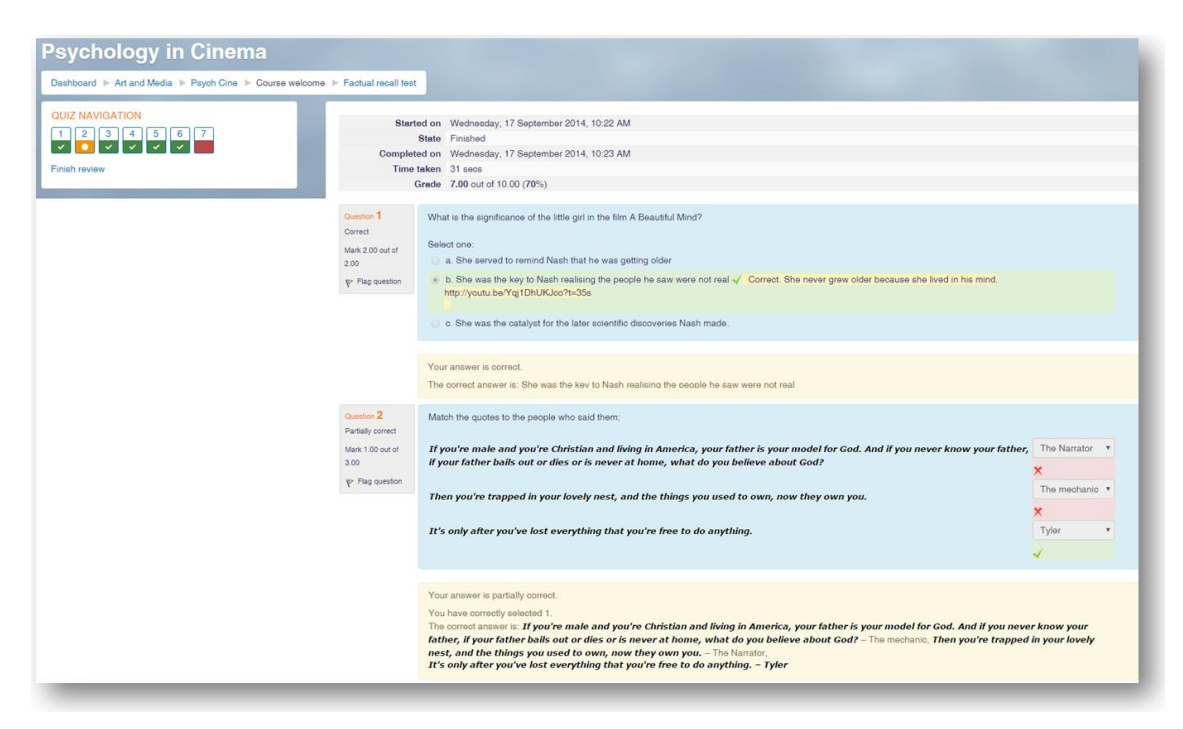

**Figura 1.15. Tela da ferramenta** *Questionário* **do Moodle na visão do estudante. Fonte: Adaptado do http://website school.demo.moodle.net/.**

**Tarefa**. As tarefas são descrições ou enunciados de uma atividade que será desenvolvida pelos estudantes, que pode ser enviada em formato digital ao Moodle. Alguns exemplos: redações, projetos, relatórios e imagens. As tarefas são vistas pelo autor, pelo professor e pelos membros do mesmo grupo. Como *feedback* à tarefa, o professor poderá enviar uma planilha de notas para os estudantes. O professor também pode enviar arquivos com *feedback* quando avaliar as tarefas.

O Moddle possui algumas ferramentas que proporcionam o *feedback* **interacional**, como, por exemplo, diálogo e fórum. O diálogo é uma ferramenta que não pertence a distribuição padrão do Moodle, devendo ser adicionada após sua instalação. O diálogo permite a comunicação entre o professor e os alunos e dos alunos entre si. Esta comunicação pode ser *um-papa-um* ou *um-para-muitos*. Nesse caso, o diálogo tem uma função semelhante ao fórum, onde os participantes podem ajudar uns aos outros para esclarecer dúvidas e fazer ponderações sobre os assuntos do curso. Já o fórum oferece naturalmente uma forma de *feedback* **adiado**, pois impõe uma forma de interação assíncrona, sendo usada, geralmente, para discussões entre os participantes sobre um determinado assunto. As mensagens podem ser estruturadas de forma hierárquica, apresentando os assuntos ou tópicos em destaque. O fórum permite direcionar o *feedback* de forma mais personalizada, os estudantes podem ser divididos em grupos segundo algum critério determinado e colocados para interagir, assim os tutores e professores podem ajudá-los e fornecer *feedback* de acordo com as características de cada grupo.

No Moodle não há por padrão ferramentas com finalidades especificas motivacionais como, por exemplo, *URI Online Judge* e o *Duolingo*. No entanto, as mensagens criadas pelos usuários (estudantes, atores e professores) podem ser dotadas de caráter afetivo/motivacional. O Moodle tem ainda a vantagem de poder ser integrado

a diversas ferramentas ou *plug-ins*, ampliando sua gama de possibilidade de *feedback*, existem, por exemplo, propostas de integração entre o Moodle e juízes *online* [ChaveS et al. 2014].

## **1.5.5. Sistemas Tutores Inteligentes**

A pesquisa e desenvolvimento de um Sistema Tutor Inteligente (STI) iniciou-se na década de 70 [Carbonell 1970; Self 1974] como uma tentativa de evoluir os sistemas CAI, recorrendo a técnicas de inteligência artificial para provimento de instrução altamente individualizada e *feedback* adaptado às necessidades do estudante. A ideia pretendida é que um STI, no sentido mais clássico, reproduza o comportamento atribuído a um professor humano atuando em um domínio de conhecimento particular, em sua missão de interação pedagógica com os estudantes.

Um STI representa uma categoria de ambiente de aprendizagem que faz uso de técnicas de representação de conhecimento e raciocínio, visando assistir estudantes em suas atividades de aprendizagem, provendo-lhes suporte pedagógico adaptativo em um domínio de conhecimento particular [Sleeman e Brown 1982; Woolf 2010]. Neste sentido, ressalta-se que uma parte importante da inteligência nesse tipo de sistema resulta de sua habilidade em oferecer relevantes *feedbacks* pedagógicos adaptados às necessidades do estudante. Para realizar o que pretende, um STI inclui em sua estrutura básica, conhecimentos especializados para tratar questões, tais como: O que ensinar? A quem ensinar? Como ensinar? Isto remete diretamente, e respectivamente, aos domínios de estudos: Inteligência Artificial (IA), Psicologia Cognitiva e a Pedagogia [Kearsley 1987]. Assim, para abordar as questões mencionadas, muitos desses sistemas contam com uma arquitetura dotada de quatro componentes principais: modelo do domínio, modelo do estudante, modelo de tutoria e modelo de comunicação. Cada um destes componentes pode ser descrito como segue:

- **Modelo do domínio** (ou modelo do Especialista) Representação do domínio de conhecimento, assumido como o conhecimento que se pretende que o estudante adquira, normalmente incluindo conceitos inter-relacionados
- **Modelo do estudante** Representação dos aspectos relevantes do conhecimento do estudante sobre o domínio, normalmente determinado pelas soluções dos estudantes aos problemas ou outras interações com o sistema, por exemplo: desempenho em fórum de discussão, sendo o modelo dinamicamente atualizado. Contudo, além desta parcela de informação do estudante com respeito ao domínio de conhecimento, em abordagens mais recentes, tal modelo se expande para incluir características independentes de domínio, oriundas, por exemplo, de sociabilidade, de estados afetivos e motivacionais. Mais detalhes, com um apanhado abrangente e significativo do que tem ocorrido no assunto, podem ser obtidos em [Chrysafiadi e Virvou 2013];
- **Modelo de tutoria** (ou modelo pedagógico) Representação do conhecimento sobre estratégias pedagógicas, permitindo o sistema individualizar suas ações, provendo *feedback* relevante ao estudante. Assim, o sistema interpreta o conhecimento do modelo do estudante, comparando-o ao modelo de domínio, e assim tomar diferentes tipos de decisões;

 **Modelo de comunicação** – Diz respeito à interface que permite a interação direta com o estudante.

Ressalta-se que ao longo do tempo essa arquitetura tem sofrido vários incrementos em cada um dos seus módulos centrais, considerando principalmente os avanços em cada uma das áreas que lhe dão suporte. Assim, tem havido significativas evoluções nos modelos do domínio, do estudante, pedagógico e de comunicação. No entanto, algumas limitações foram apresentadas na literatura com respeito ao escopo epistemológico dado às primeiras abordagens de STI, pois quase não priorizava, ou na maioria dos casos não contemplava, aspectos envolvidos nas dimensões social, metacognitiva e afetiva/motivacional. Entretanto, nos últimos dez anos tais limitações têm sido cada vez mais reduzidas, tendo as recentes abordagens de STIs avançado e dado passos importantes em direção ao provimento de adaptação e personalização, refletindo-se particularmente na qualidade dos *feedbacks* gerados, com maior sofisticação ao ampliar o foco para contemplar as mencionadas dimensões. Assim, por exemplo, em du Boulay et al. (2010), dentre outros trabalhos, aborda-se outros níveis de aprendizagem: cognitiva, metacognitiva, motivacional e social. As consequências positivas desse avanço na qualidade e ampliação dos recursos de *feedback* são bem notáveis, por exemplo, viabilizando *feedback* de pares e seus reflexos sociais e afetivos. Um aspecto particular nessa linha foi a proposta do co-aprendiz artificial proposto inicialmente por Chan e Baskin (1988), atualmente ganhando uma abrangência especial na aprendizagem por pares, explorando questões avaliativas e de *feedback*. Neste sentido, os STIs passaram a abranger diferentes formas de aprendizagem colaborativa, tendo assim, passado a endereçar questões relativas a interação do sistema com grupos de estudantes, de tal forma que além da personalização individual, passa-se a contemplar também a personalização de grupo.

Um exemplo de STI usado amplamente no Brasil é o *GeekieLab*, plataforma apoiada pelo governo e utilizada no projeto *Hora do Enem*, com o objetivo de auxiliar os estudantes em sua preparação para a realização da prova do Exame Nacional do Ensino Médio (Enem). A plataforma utiliza técnicas de inteligência artificial para realizar a modelagem do estudante e mapear seus conhecimentos de acordo com os tópicos do Enem. A plataforma também dispõe de simulados no formato do Enem com a disponibilização de nota de acordo com a Teoria de Resposta ao Item [Hambleton e Swaminathan 1985]. Na Figura 1.16 é exibido um exemplo do ambiente, no lado esquerdo existe um menu com as opções: i) "Plano de estudos", onde o estudante terá acesso a um guia de estudos personalizado de acordo com seu modelo de estudante; ii) "Simulados", no qual são disponíveis simulados pré-agendados para todos os usuários do sistema; iii) "Outras aulas", onde o estudante pode selecionar o conteúdo que deseja estudar, sem a necessidade de seguir o plano de estudos; iv) "Desempenho", é apresentado o desempenho do estudante em cada disciplina abordada pelo Enem.

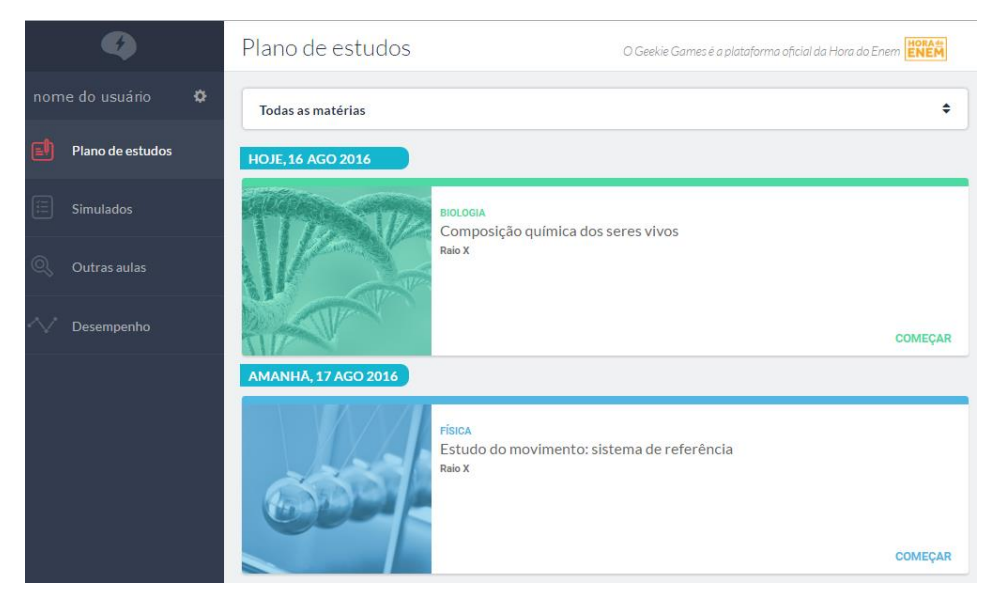

**Figura 1.16. Tela do** *GeekieLab* **com a visão do Plano de Estudos. Fonte: Adaptado do http://website geekielab.com.br/.**

No *GeekieLab* o estudante pode indicar seus objetivos de estudo, inclusive o curso universitário que deseja ingressar, para que o sistema possa criar um plano de estudos personalizado. O modelo do estudante é atualizado de acordo com o diagnóstico feito sobre o estudante durante a resolução de exercícios, o que torna o plano de estudos dinâmico, pois o mesmo é atualizado em conjunto com o modelo.

Na Figura 1.17 é apresentado um exemplo de exercício de matemática. Para cada alternativa incorreta o ambiente possui um *feedback* em formato de dica que é fornecido de forma imediata após a marcação de uma resposta pelo aluno. Por utilizar somente questões de múltipla escolha, o ambiente possui a facilidade de fornecer *feedback*  automático.

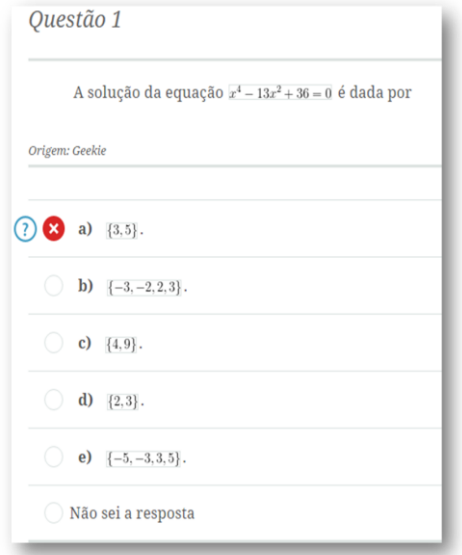

**Figura 1.17. Exemplo de exercício disponível no** *GeekieLab***. Fonte: Adaptado do http://website geekielab.com.br/.**

A plataforma possui *feedbacks* com objetivos motivacionais, apresentando mensagens de incentivo para que o estudante prossiga seus estudos, tais como, "*Partiu ver outros assuntos? :D*" e "*Ainda por aqui? Vamos continuar estudando!*". O ambiente também oferece um *feedback* sobre o progresso geral do estudante nas disciplinas, fazendo uso de um conteúdo multimodal (imagens e texto) em conjunto com mensagens motivacionais, um exemplo é apresentado na Figura 1.18.

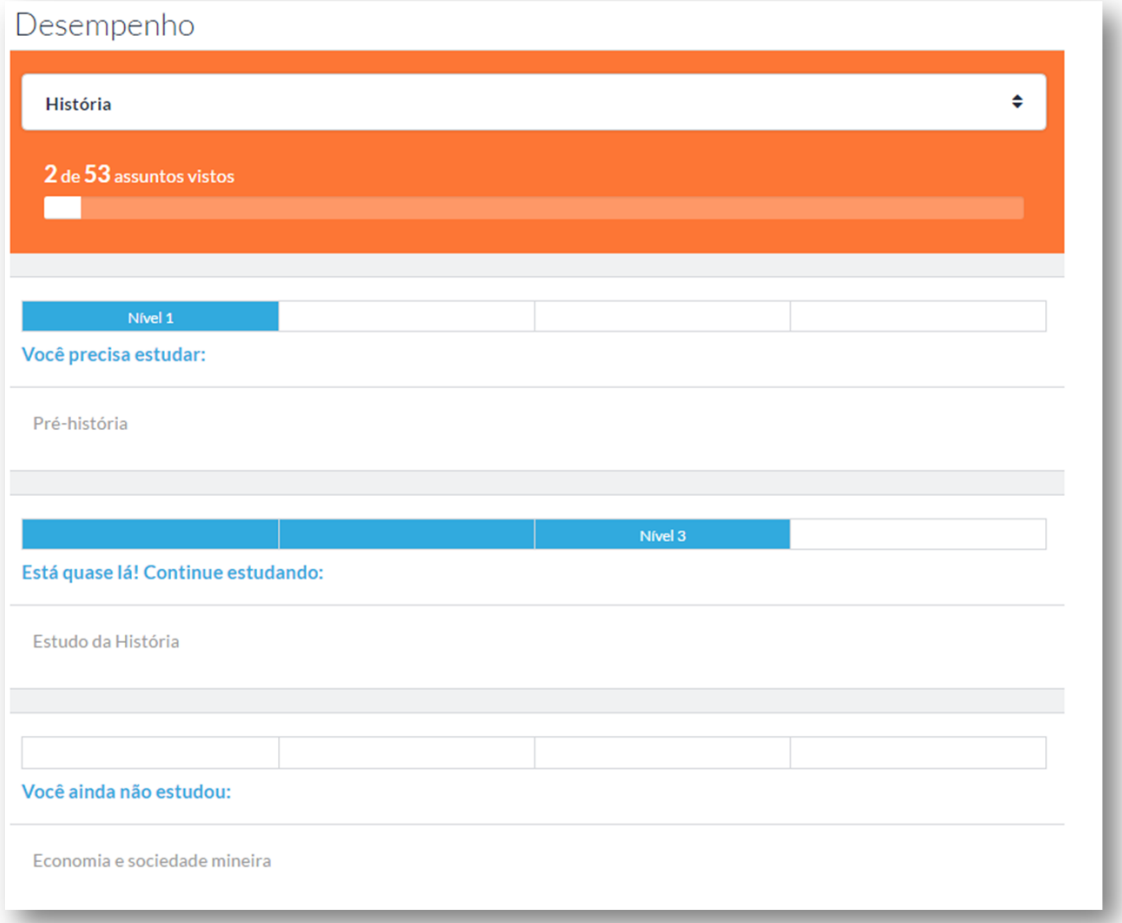

**Figura 1.18. Exibição de** *feedback* **sobre o desempenho geral de um estudante no** *GeekieLab***. Fonte: Adaptado do website http://geekielab.com.br/.**

De forma geral, os *feedbacks* apresentados no *GeekieLab* possuem dimensões cognitiva e motivacional. Não existe uma ferramenta de colaboração entre os usuários e não existe a figura do professor dentro do ambiente, por tanto, os usuários não podem interagir entre si para auxiliar uns aos outros em seus estudos, sendo possível apenas obter a ajuda individual gerada de forma automática pelo sistema. A apresentação do *feedback* tem características multimodais, ao apresentarem mensagens em conjunto com imagens indicando os níveis de conhecimento alcançados pelos alunos (Figura 1.18).

Na linha de STI em domínios de conhecimento bem definidos, destaca-se aqui um exemplo de um sistema voltado para circuitos lógicos digitais que oferece um ambiente para resolução problemas com suporte a três tipos de representação: duas simbólicas e uma visual, conforme a Figura 1.19 [Costa et al. 2016]. Essencialmente os problemas tratados nesse sistema correspondem à tarefa de mapear uma determinada

especificação de circuito em outra, incluindo aí a tarefa de simplificação. Trata-se de um STI baseado em *curriculum* e orientado para interação individual com estudante, permitindo que este coloque problemas para o sistema resolver e explicar o passo a passo de cada solução apresentada. Além dessa funcionalidade, há a situação na qual o sistema seleciona e apresenta problemas para o estudante solucionar. Neste caso, o sistema avalia a solução apresentada pelo estudante, chegando a duas situações diferentes: *feedback* dando conta da correção da solução, seguindo-se para outro nível de *feedback* referente a qualidade da solução; caso a solução não tenha se verificado correta, o módulo pedagógico, como gerente do processo de interação com o estudante, ativa um módulo diagnosticador a fim de que este localize onde ocorreu o erro e, ao identificar tal erro, procede-se com recurso de *feedback* **imediato** dando uma dica rápida ao estudante, ou ainda, caso o estudante prefira, o *feedback* pode ser mais detalhado com instrução na forma de vídeo.

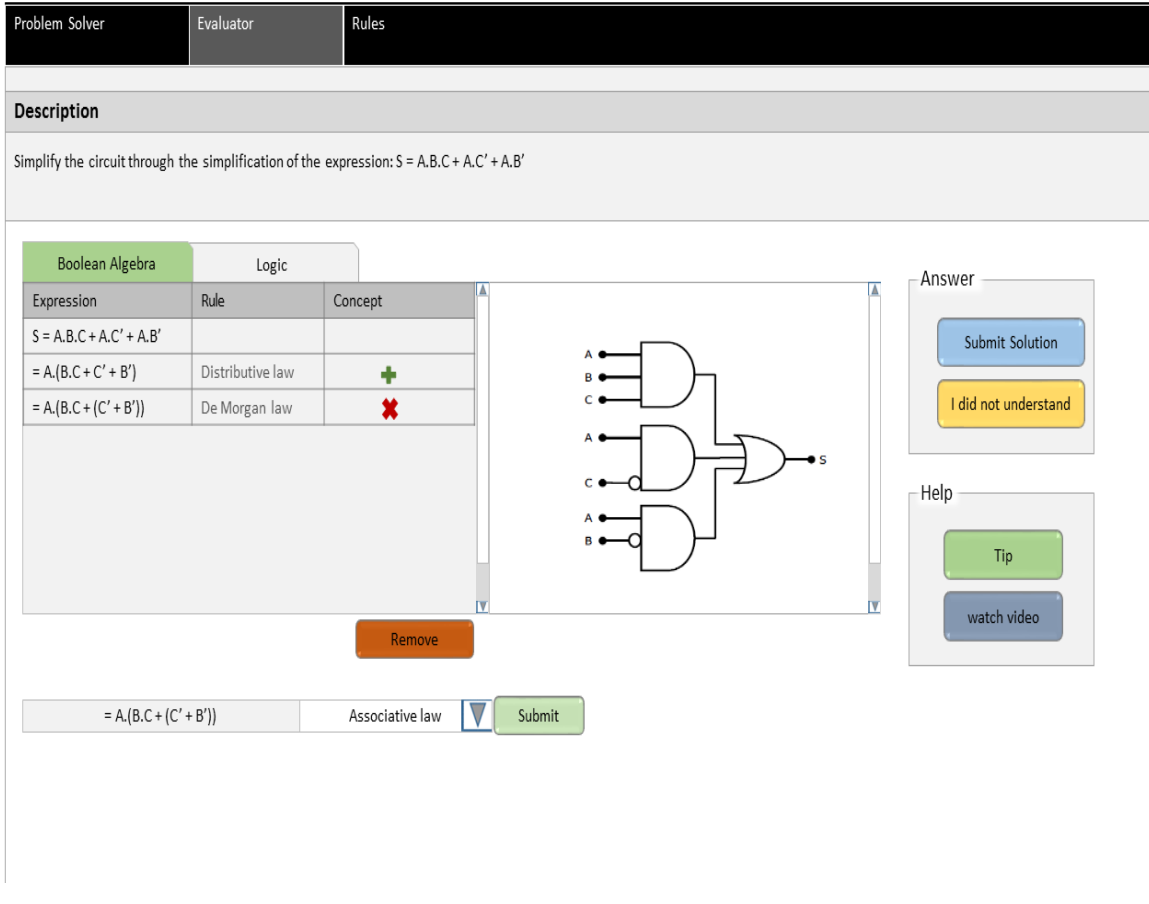

## **Figura 1.19. Tela de Resolução de exercícios do STI proposto em [Costa et al. 2016].**

Ainda na linha de *feedback* **avaliativo**, neste sistema há um módulo de modelo do estudante, aberto para inspeção pelo estudante, o qual contém informação sobre desempenho do estudante em dois níveis de detalhes: um é uma tabela ao nível de tópico e seus subtópicos, e a outra, conectada aos tópicos, exibe detalhes internos do desempenho do aluno por problema, exibindo detalhes dos passos da solução. Ainda sobre provimento de *feedback* por esse sistema, esclarece-se que cada passo da solução elaborado pelo estudante ou pelo sistema, utiliza uma linguagem simbólica: álgebra

booleana ou lógica proposicional. O sistema gera o passo correspondente numa linguagem visual por meio de portas lógicas, o que significa um importante *feedback* visual e imediato buscando mais concretude ao que é expresso na abstração expressa na linguagem simbólica.

Um dos ramos centrais de pesquisa em STI é o que procura avançar o estado da arte sobre modelagem para melhorar a qualidade do conteúdo do modelo do estudante, procurando principalmente reduzir sua incerteza. Assim, uma das frentes de trabalho nesse sentido é a que investe em abrir o conteúdo do modelo do estudante a fim de que cada estudante possa visualizar e eventualmente discordar de algo. Nisso, ressalta-se um contexto importante de provimento de *feedback*. Um exemplo de STI que investe nesse recurso de *feedback* pode ser visto em Costa (2012), voltado ao domínio de Fração, permitindo ao estudante verificar o que o sistema tem inferido a seu respeito, daí podendo concordar ou discordar.

Um outro caminho particular que se presta a explorar significativamente recursos de *feedback* é o que se denomina sistemas de avaliação por pares, pois isso envolve o estudante no papel de avaliador e possibilita a auto-avaliação, daí a mobilização de recurso de auto-*feedback*. Algumas pesquisas, tais como [Raadt 2007], [Warren et al. 2014] propõem o uso de *peer assessment* (avaliação por pares) como meio de prover *feedback* rápido e eficaz. Esse tipo de investimento tem sido amplamente incentivado para compor soluções em ambientes de suporte aos Cursos *Online* Abertos e Massivos (do inglês: *Massive Open Online Courses*, MOOCs), tal como descrito em Kulkarni et al. (2013) e Piech et al. (2013), onde os cursos são aplicados a centenas ou milhares de pessoas, numa pretensão de promover educação em escala global. Assim, demanda-se urgentemente ferramentas cada mais sofisticadas para facilitar o acompanhamento das atividades dos estudantes e proporcionar *feedbacks* efetivos a esses estudantes, tanto individualmente, quanto em grupo, assim como também é necessário o provimento de um bom repertório de *feedback* aos professores, pois isso contribuirá para melhorar seus desempenhos como provedores de *feedbacks* aos estudantes.

## **1.6. Considerações Finais**

O recurso de *feedback* em educação *online* mostra-se um fator importante para influenciar no ganho de conhecimento do estudante, assim como para motivar sua aprendizagem e melhorar o seu desempenho acadêmico. Neste capítulo buscou-se contribuir com uma proposta de tipologia e modelo conceitual compreensivos sobre recursos de *feedback* nos ambientes interativos de aprendizagem usados no contexto de educação *online*. Pretendeu-se ajudar a dar mais compreensão a como este importante recurso vem sendo utilizado ao longo da história da informática na educação, buscando ressaltar seus principais usos e significados em diferentes categorias de ambientes computacionais de apoio à educação.

Por fim, ressalta-se que o assunto não se esgota neste capítulo, ao contrário, há muito a ser esclarecido sobre *feedbacks* educacionais e suas possibilidades, tratando-os tanto em amplitude, quanto em profundidade, assim como, entrando em detalhes importantes, considerando-se principalmente sutilezas envolvidas da natureza do conhecimento, da natureza da aprendizagem e das abordagens educacionais existentes.

## **Referências**

- ÁLVAREZ-MONTERO, F. J.; JACOBO-GARCÍA, H.; ROCHA-RUIZ, E. Feedback in Computer-Based Concept Mapping Tools: A Short Review. In: \_\_\_. *Learning and Collaboration Technologies: Second International Conference, LCT 2015, Held as Part of HCI International 2015, Los Angeles, CA, USA, August 2-7, 2015, Proceedings*. Cham: Springer International Publishing, 2015. p. 187 – 198. ISBN 978-3-319-20609-7.
- BOULAY, B. du et al. Towards Systems That Care: A Conceptual Framework Based on Motivation, Metacognition and Affect. *Int. J. Artif. Intell*. Ed., IOS Press, Amsterdam, The Netherlands, The Netherlands, v. 20, n. 3, p. 197 – 229, aug 2010. ISSN 1560-4292.
- CARBONELL, J. R. AI in CAI: An Artificial-Intelligence Approach to Computer-Assisted Instruction. *IEEE Transactions on Man-Machine Systems*, v. 11, n. 4, p. 190 – 202, 1970. ISSN 0536-1540.
- CARDOSO, A. C. S. Feedback em contextos de ensino-aprendizagem on-line. *Linguagens e Diálogos*, v. 2, n. 2, p. 17 – 34, 2011.
- CHAN, T. W.; BASKIN, A. B. Studying with the prince: The computer as a learning companion. In: *Proceedings of the ITS-88 Conference*. [S.l.: s.n.], 1988. p. 194 – 200.
- CHAVES, J. O. et al. MOJO: Uma Ferramenta de Auxílio à Elaboração, Submissão e Correção de Atividades em Disciplinas de Programação. In: *Anais do XXXIII CSBC - XXI Workshop Sobre Educação em Computação*. [s.n.], 2013. p. 402 – 407.
- CHAVES, J. O. M. et al. Mojo: uma ferramenta para integrar juízes online ao moodle no apoio ao ensino e aprendizagem de programação. *HOLOS*, v. 5, p. 237 – 251, 2014. ISSN 1807-1600.
- CHRYSAFIADI, K.; VIRVOU, M. Review: Student Modeling Approaches: A Literature Review for the Last Decade. *Expert Syst. Appl*., Pergamon Press, Inc., Tarrytown, NY, USA, v. 40, n. 11, p. 4715 – 4729, sep 2013. ISSN 0957-4174.
- COSTA, E. et al. An open and inspectable learner modeling with a negotiation mechanism to solve cognitive conflicts in an intelligent tutoring system. In: *Workshop and Poster Proceedings of the 20th Conference on User Modeling, Adaptation, and Personalization*. Montreal: [s.n.], 2012. v. 872, p. 47 – 52. ISSN 1613-0073.
- COSTA, E. de B. et al. An Approach that Support Multiple Linked Representations Within an Intelligent Tutoring System for Helping Students to Develop Skills on Designing Digital Circuits. In: . *New Advances in Information Systems and Technologies: Volume* 2. Cham: Springer International Publishing, 2016. p. 255 – 264. ISBN 978-3-319-31307-8.
- DENNIS, M.; MASTHOFF, J.; MELLISH, C. Adapting Progress Feedback and Emotional Support to Learner Personality. *International Journal of Artificial Intelligence in Education*, v. 26, n. 3, p. 877 – 931, 2016. ISSN 1560-4306.
- Duolingo. Duolingo. Acesso em 01 Ago. 2016. Disponível em: <https://www.duolingo.com/>.
- FILATRO, A. *Design instrucional na prática*. São Paulo: Pearson Education do Brasil, 2008.
- FILHO, A. R. P. *Moodle: Um sistema de gerenciamento de cursos*. ed. 1.5.2. [S.l.], 2005. Acesso em 03 Ago. 2016. Disponível em: <https://www4.tce.sp.gov.br/sites/default/files/manual-completo-moodle.pdf>.
- FLAVEL, J. H. Metacognition and Cognitive Monitoring: A New Area of Cognitive-Development Inquiry. *American Psychologist*, n. 34, p. 906 – 911, 1979.
- HAMBLETON, R.; SWAMINATHAN, H. *Item Response Theory: Principles and Applications*. Springer Netherlands, 1985. (Evaluation in education and human services). ISBN 978-90-481- 5809-6.
- KIELTY, L. Feedback in distance learning: *Do student perceptions of corrective feedback affect retention in distance learning?* Dissertação (Monografia) — University of South Florida, 2004. Disponível em: <http://scholarcommons.usf.edu/etd/1114/>.
- KULHAVY, R. W.; STOCK, W. A. Feedback in written instruction: The place of response certitude. *Educational Psychology Review*, v. 1, n. 4, p. 279 – 308, 1989. ISSN 1573-336X.
- KULKARNI, C. et al. Peer and Self Assessment in Massive Online Classes. *ACM Trans. Comput.-Hum. Interact.*, ACM, New York, NY, USA, v. 20, n. 6, p. 33:1 – 33:31, dec 2013. ISSN 1073-0516.
- MARINI, J. A. da S. Metacognição e leitura. *Psicologia Escolar e Educacional*, scielo, v. 10, p. 343 – 345, 12 2006. ISSN 1413-8557.
- MASON, B. J.; BRUNING, R. *Providing feedback in Computer-Based Instruction: What the research tells us*. [S.l.], 2001. Disponível em: <http://dwb.unl.edu/Edit/MB/MasonBruning.html>.
- MORY, E. H. Feedback Research Revisited. In: \_\_\_\_. *Handbook of Research for Educational Communications and Technology*. [S.l.]: Association for Educational Communications and Technology.
- NARCISS, S. Feedback strategies for interactive learning tasks. In: SPECTOR, J. M. et al. (Ed.). *Handbook of research on educational communications and technology*. New York: Routledge, 2008. p. 125 – 144.
- NARCISS, S. Designing and Evaluating Tutoring Feedback Strategies for digital learning environments on the basis of the Interactive Tutoring Feedback Model. *Digital Education Review*, n. 23, p. 7 – 26, 2013.
- PAPERT, S. *Mindstorms: Children, Computers, and Powerful Ideas*. New York, NY, USA: Basic Books, Inc., 1980. ISBN 0-465-04627-4.
- PIECH, C. et al. Tuned Models of Peer Assessment in MOOCs. In: *Proceedings of the 6th International Conference on Educational Data Mining*. [s.n.], 2013. p. 153 – 160.
- RAADT, M. de. A Review of Australasian Investigations into Problem Solving and the Novice Programmer. *Computer Science Education*, v. 17, p. 201 – 213, 2007.
- RINVOLUCRI, M. Key concepts in ELT: Feedback. *ELT Journal*, v. 48, n. 3, p. 287 288, 1994. Disponível em: <http://eltj.oxfordjournals.org/content/48/3/287.short>.
- ROCHA, H. J. B.; COSTA, E. de B.; BRITO, P. H. da S. A KNOWLEDGE-BASED ASSISTANT TO HELP PEDAGOGICAL DESIGNERS TO SELECT COLLABORATIVE SERVICES IN E-LEARNING SYSTEMS. In: *Proceedings of the IADIS International Conference on WWW/Internet 2014*. Porto, Portugal: [s.n.], 2014. p. 163 – 170.
- ROCHA, H. J. B.; [COSTA,](http://lattes.cnpq.br/5760364940162939) E. de B.; BRITO, P. H. da S.; Um Modelo de Referência para Ambientes Virtuais de Aprendizagem na Web: Aproximando as Perspectivas do Autor e do Desenvolvedor. Anais do 23º Simpósio Brasileiro de Informática na Educação (SBIE 2012), ISSN 2316-6533 Rio de Janeiro, 26-30 de Novembro de 2012.
- SANTOS, A. R. L. R. J. C. S. JOnline: proposta preliminar de um juiz online didático para o ensino de programação. In: SCHNEIDER MARIA AUGUSTA S. N. NUNES, I. F. S. I. I. B. G. J. C. M. H. N. (Ed.). *Anais do SBIE 2011*. Aracaju: [s.n.], 2011. p.  $964 - 967.$
- SELF, J. A. Student models in computer-aided instruction. *International Journal of Man-Machine Studies*, v. 6, n. 2, p. 261 – 276, 1974. ISSN 0020-7373.
- SHUTE, V. J. Focus on Formative Feedback. [S.l.], 2007. Disponível em: <https:
- //www.ets.org/Media/Research/pdf/RR-07-11.pdf>.
- SHUTE, V. J. Focus on Formative Feedback. Review of Educational Research, v. 78, n.1, p.153–189, 2008.
- SKINNER, B. F. Teaching Machines. *The Review of Economics and Statistics*, The MIT Press, v. 42, n. 3, p. 189 – 191, 1960. ISSN 00346535, 15309142. Disponível em: <http://www.jstor.org/stable/1926170>.
- SLEEMAN, D.; BROWN, J. *Intelligent tutoring systems*. Academic Press, 1982. (Computers and people series). ISBN 9780126486803.
- Turtle Academy. *Turtle Academy*. Acesso em 01 Ago. 2016. Disponível em: <http:
- //www.turtleacademy.com/>.
- UR, P. *A Course in Language Teaching Trainee Book*. Cambridge University Press, 1999. Cambridge Books Online. ISBN 9780511732928. Disponível em: <http://dx.doi.org/10.1017/CBO9780511732928>.
- URI Online Judge. *URI Online Judge*. Acesso em 01 Ago. 2016. Disponível em: <http://www.urionlinejudge.com.br/>.
- VANLEHN, K. The Behavior of Tutoring Systems. *Int. J. Artif. Intell*. Ed., IOS Press, Amsterdam, The Netherlands, The Netherlands, v. 16, n. 3, p. 227 – 265, aug 2006. ISSN 1560-4292.
- VRASIDAS, C.; MCISAAC, M. S. Factors influencing interaction in an online course. *American Journal of Distance Education*, v. 13, n. 3, p. 22 – 36, 1999. Disponível em: <http://dx.doi.org/10.1080/08923649909527033>.
- WARREN, J. et al. Facilitating Human Interaction in an Online Programming Course. In: *Proceedings of the 45th ACM Technical Symposium on Computer Science Education*. New York, NY, USA: ACM, 2014. (SIGCSE '14), p. 665 – 670. ISBN 978-1-4503-2605-6.
- WOOLF, B. P. *Building Intelligent Interactive Tutors: Student-centered Strategies for Revolutionizing e-Learning*. San Francisco, CA, USA: Morgan Kaufmann Publishers Inc., 2007. ISBN 9780080920047.

## **Sobre os autores**

## **Evandro de Barros Costa**

Bacharel em Ciência da Computação pela Universidade Federal da Paraíba (UFPB), mestre e doutor em Engenharia Elétrica pela UFPB. Atualmente é professor da Universidade Federal de Alagoas, lotado no seu Instituto de Computação. Participa também do programa de Pós-graduação em Ciência da Computação da Universidade Federal de Campina Grande. Atua principalmente nos seguintes temas: sistemas multiagentes, sistemas tutores inteligentes, representação de conhecimento e raciocínio, sistemas de recomendação personalizada, modelagem de usuário, aprendizagem de máquina e mineração de dados, informática na educação. Coordenador do grupo de pesquisa TIPS (Tecnologias Inteligentes Personalizadas e Sociais).

## **Joseana Macêdo Fechine Régis de Araújo**

Possui graduação, mestrado e doutorado em Engenharia Elétrica pela Universidade Federal da Paraíba. É professora Adjunto do Curso de Ciência da Computação da Universidade Federal de Campina Grande (UFCG), atuando também no seu Programa de Pós-Graduação em Ciência da Computação. Possui interesse em temas, tais como: Inteligência artificial, informática na educação, reconhecimento automático da identidade vocal e análise de patologias da voz. É coordenadora do BELADIA (Laboratório de Bioenergia, Arquiteturas Dedicadas e Inteligência Artificial) e do LIA (Laboratório de Inteligência Artificial)/UFCG.

## **Priscylla Maria da Silva Sousa**

Bacharel em Ciência da Computação, pela Universidade Federal de Alagoas. Atualmente é aluna de mestrado do Programa de Pós Graduação em Ciência da Computação da Universidade Federal de Campina Grande. É professora do Instituto Federal de Sergipe, onde coordena projetos voltados para apoiar o processo de ensinoaprendizagem de iniciantes em programação. Possui interesse principalmente nas áreas de Inteligência Artificial e Modelagem do Conhecimento, com ênfase em Sistemas de Recomendação Personalizados, Modelagem de Usuário, Sistemas Tutores Inteligentes e Informática na Educação.

## **Hemilis Joyse Barbosa Rocha**

Possui graduação em Sistemas de Informação pela Faculdade Estácio de Alagoas e mestrado em Modelagem Computacional de Conhecimento pela Universidade Federal de Alagoas. Atualmente é tutora a distância da Universidade Federal de Alagoas e professora do Instituto Federal de Alagoas, Campus Viçosa. Possui interesses de pesquisa em temas, tais como: Educação a Distância, Ambientes Virtuais de Aprendizagem, Aprendizagem Colaborativa, Sistemas Tutores Inteligentes, Sistemas de Recomendação Personalizada.